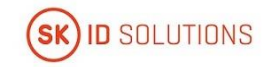

# **SK ID Solutions AS - EID-Q SK Certification Practice Statement**

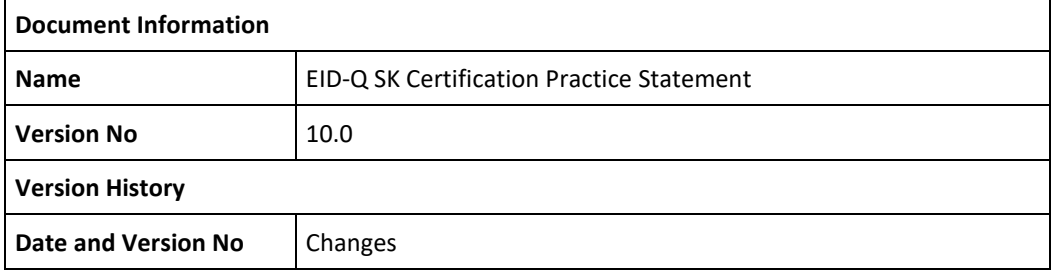

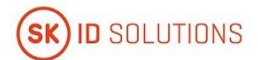

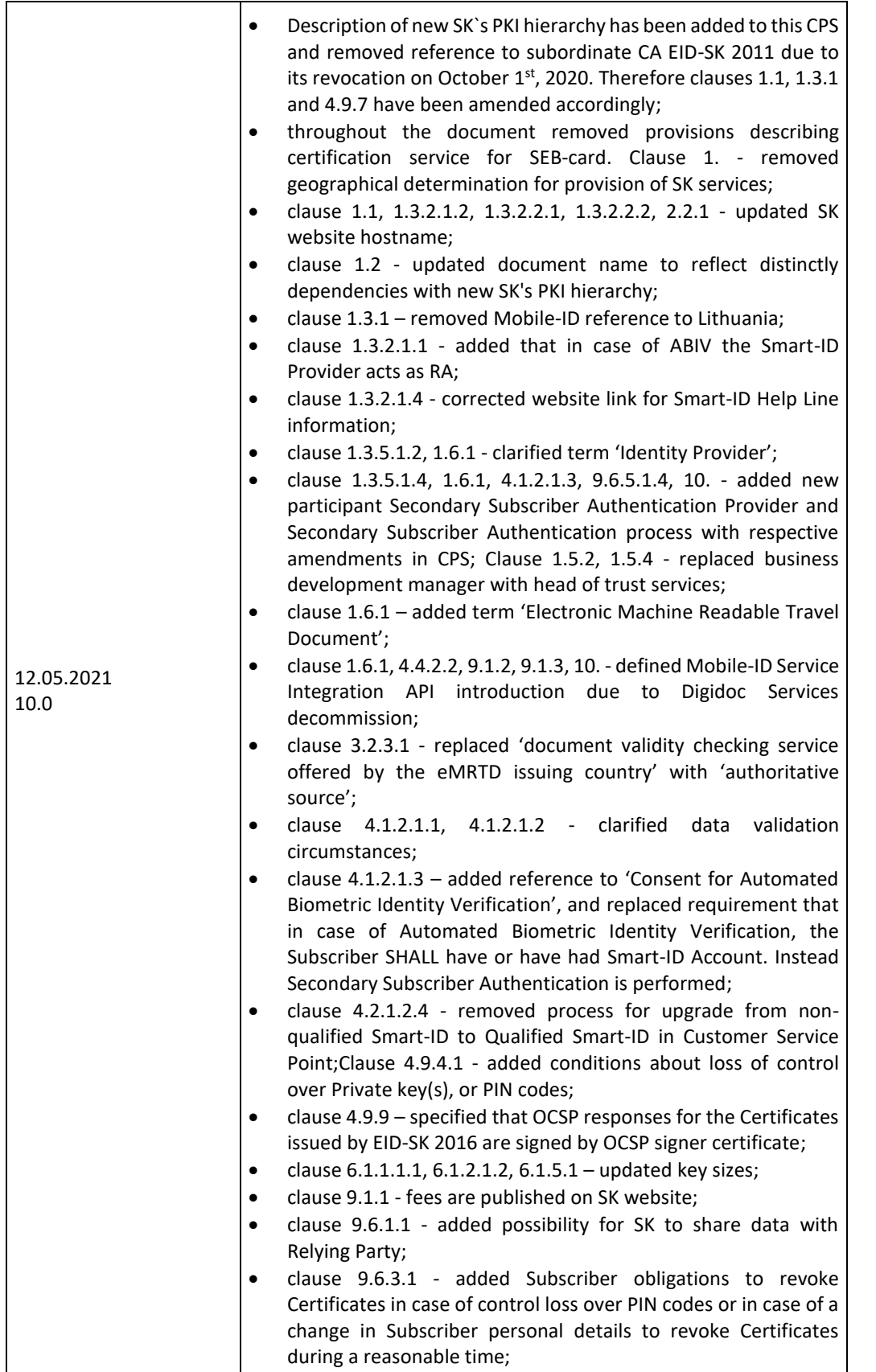

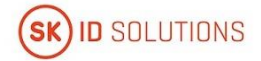

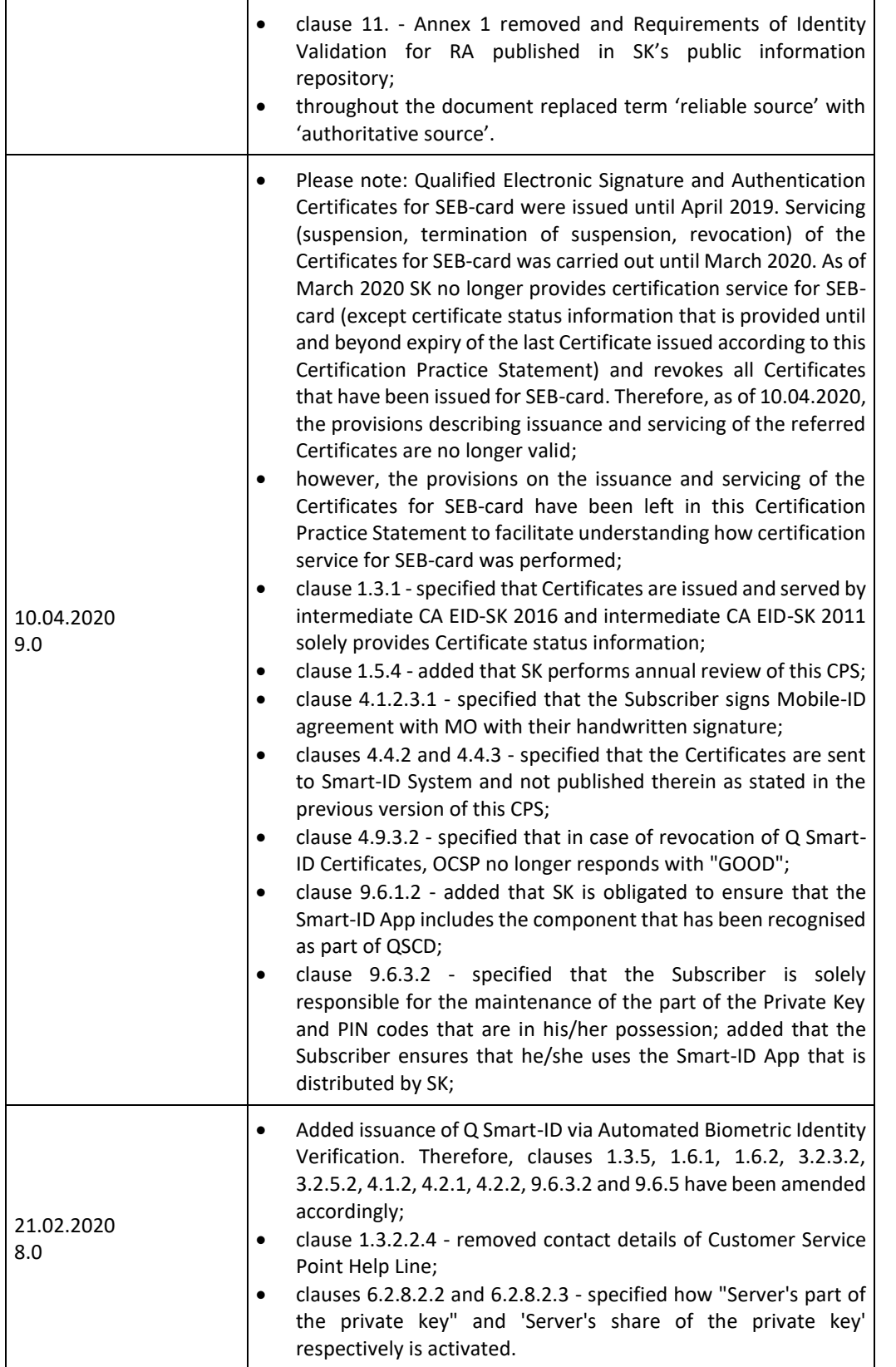

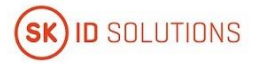

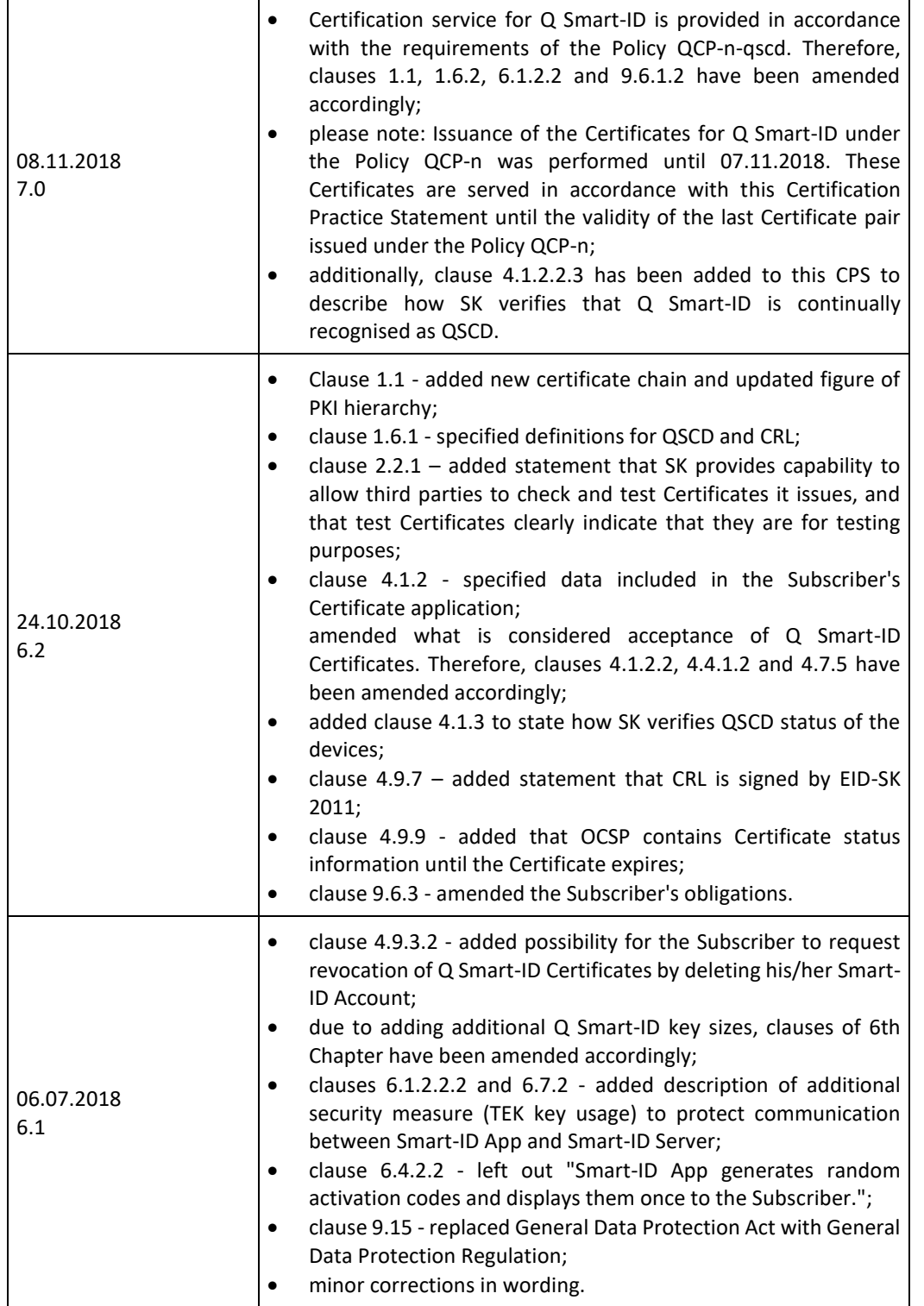

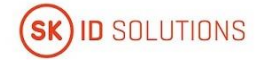

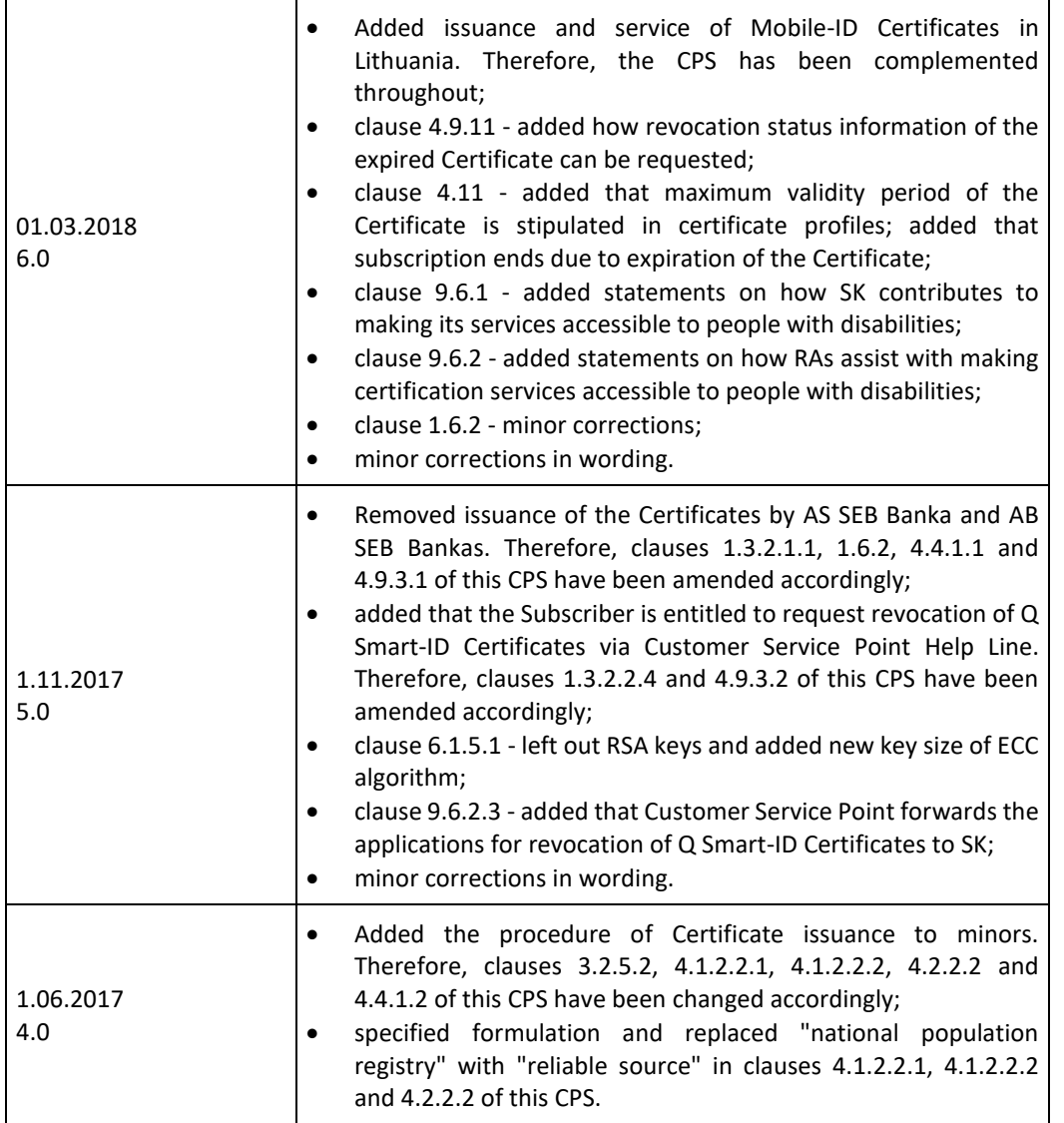

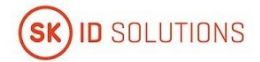

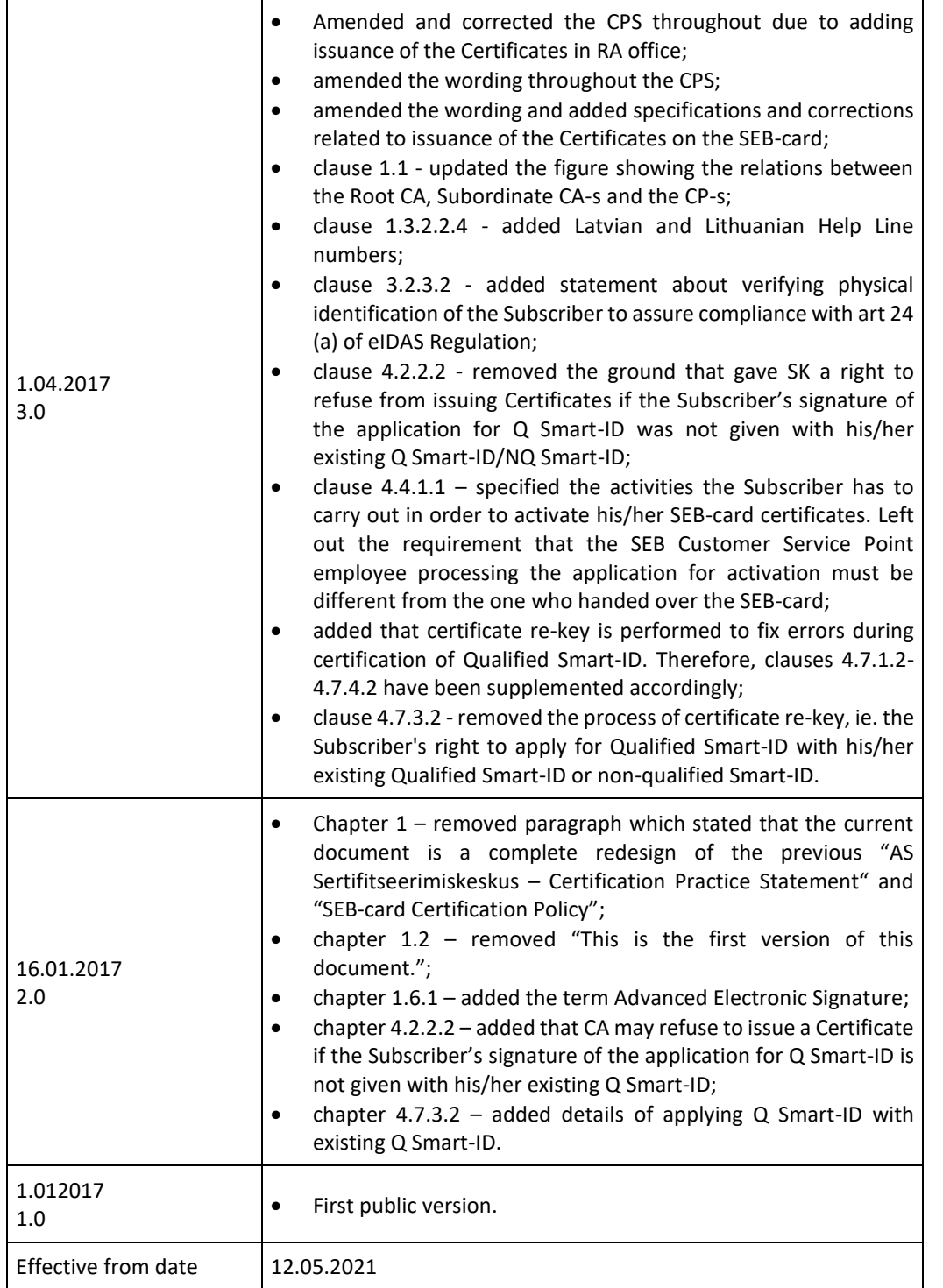

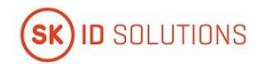

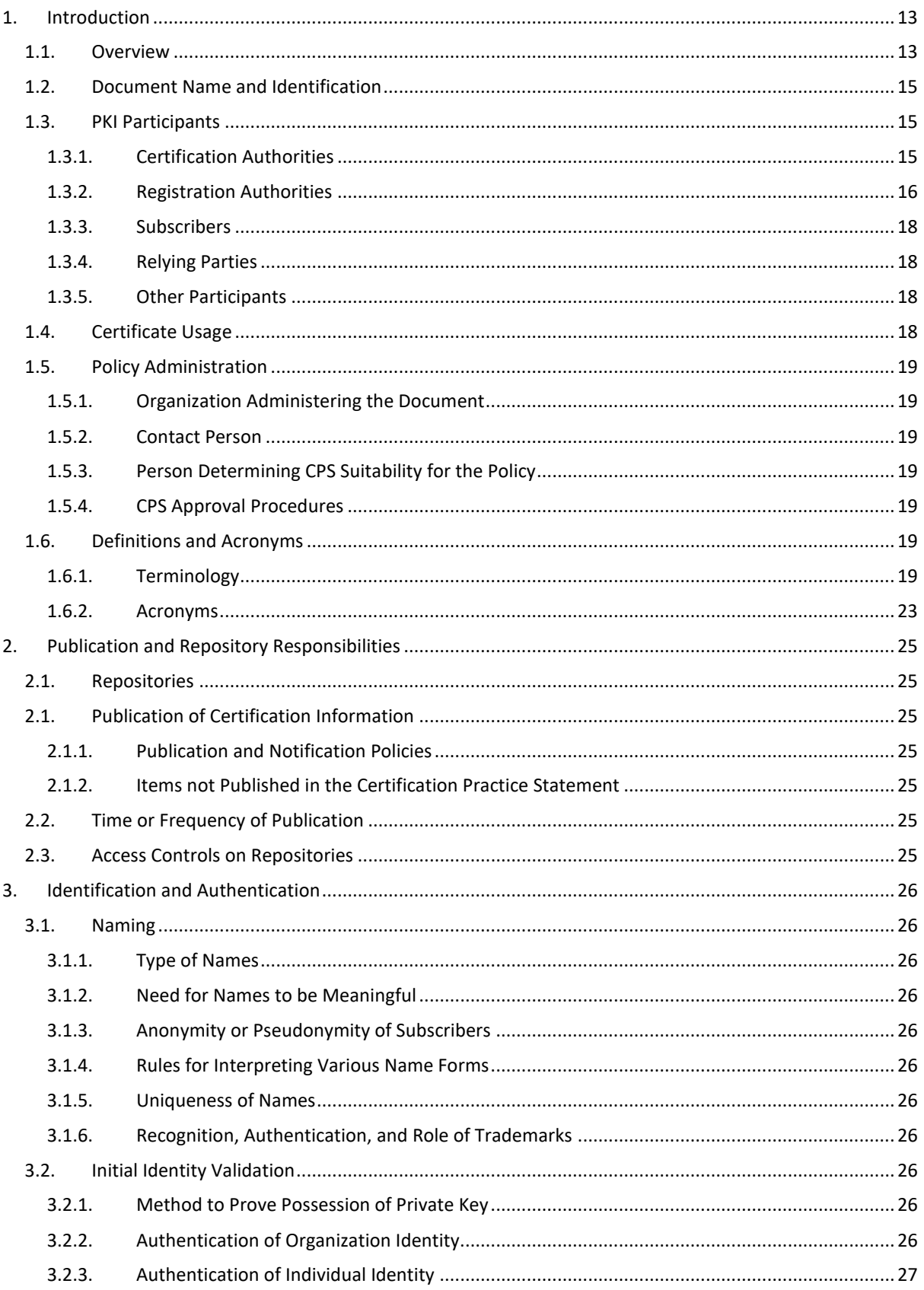

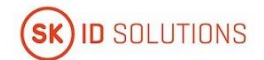

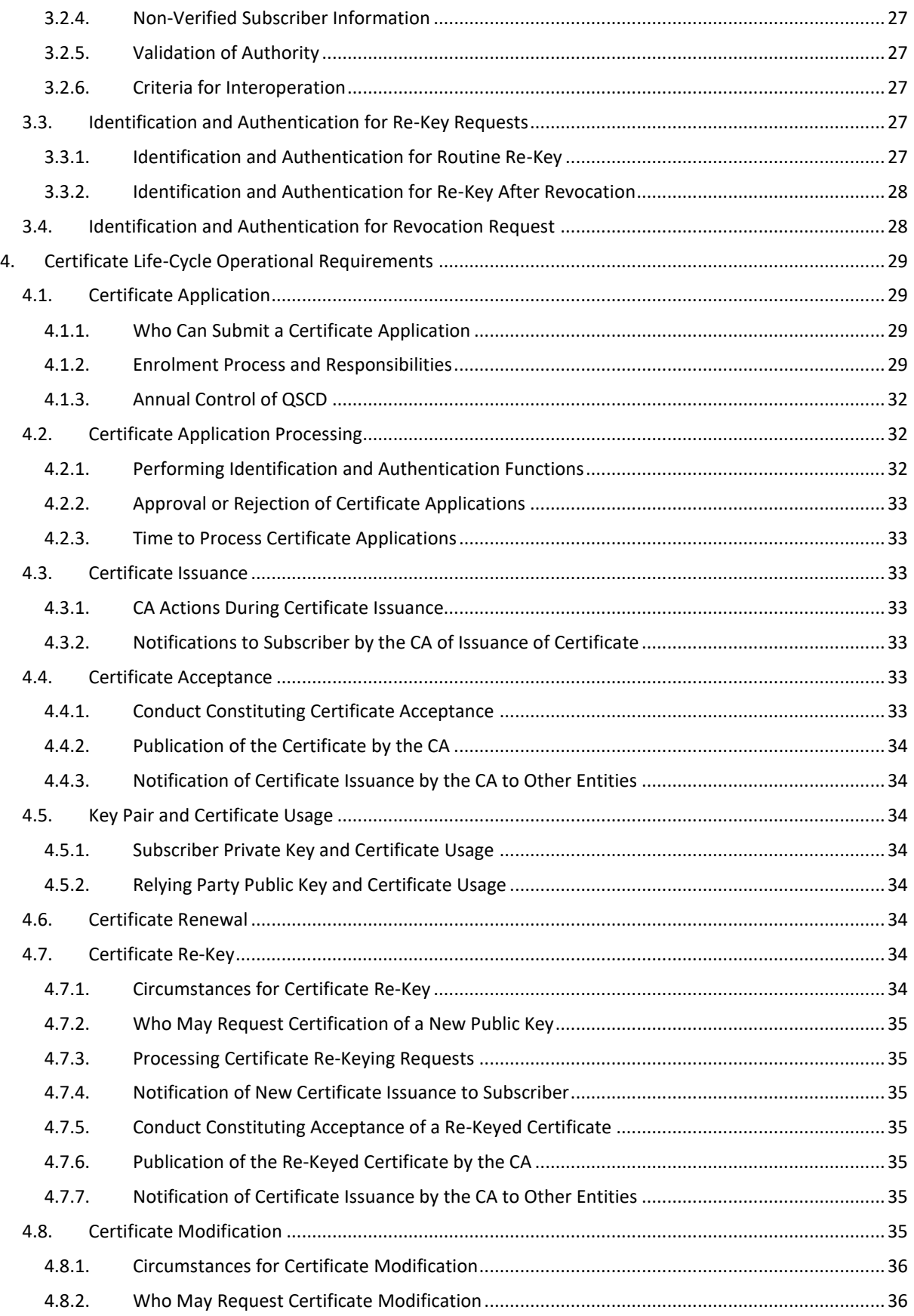

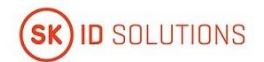

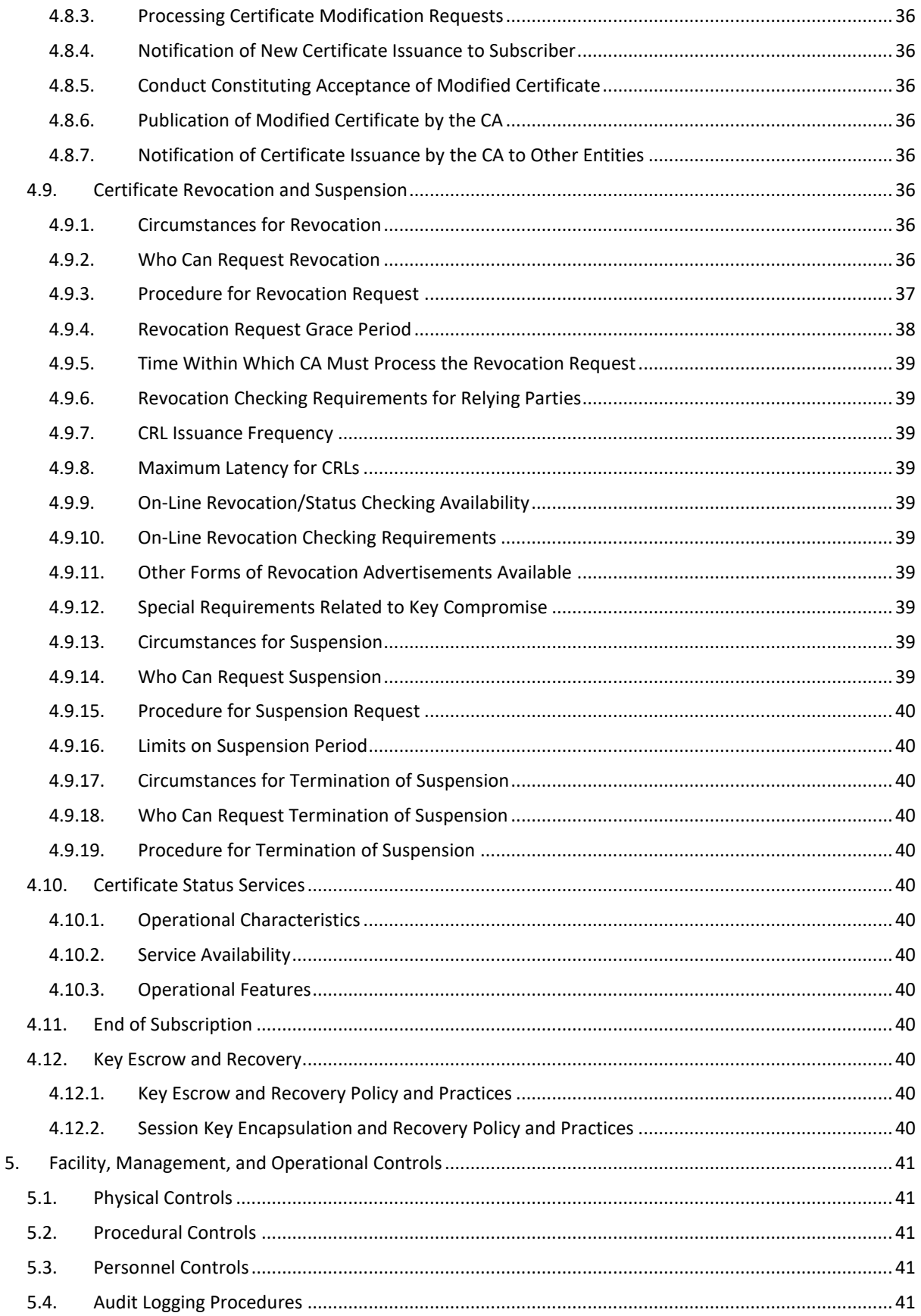

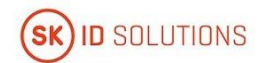

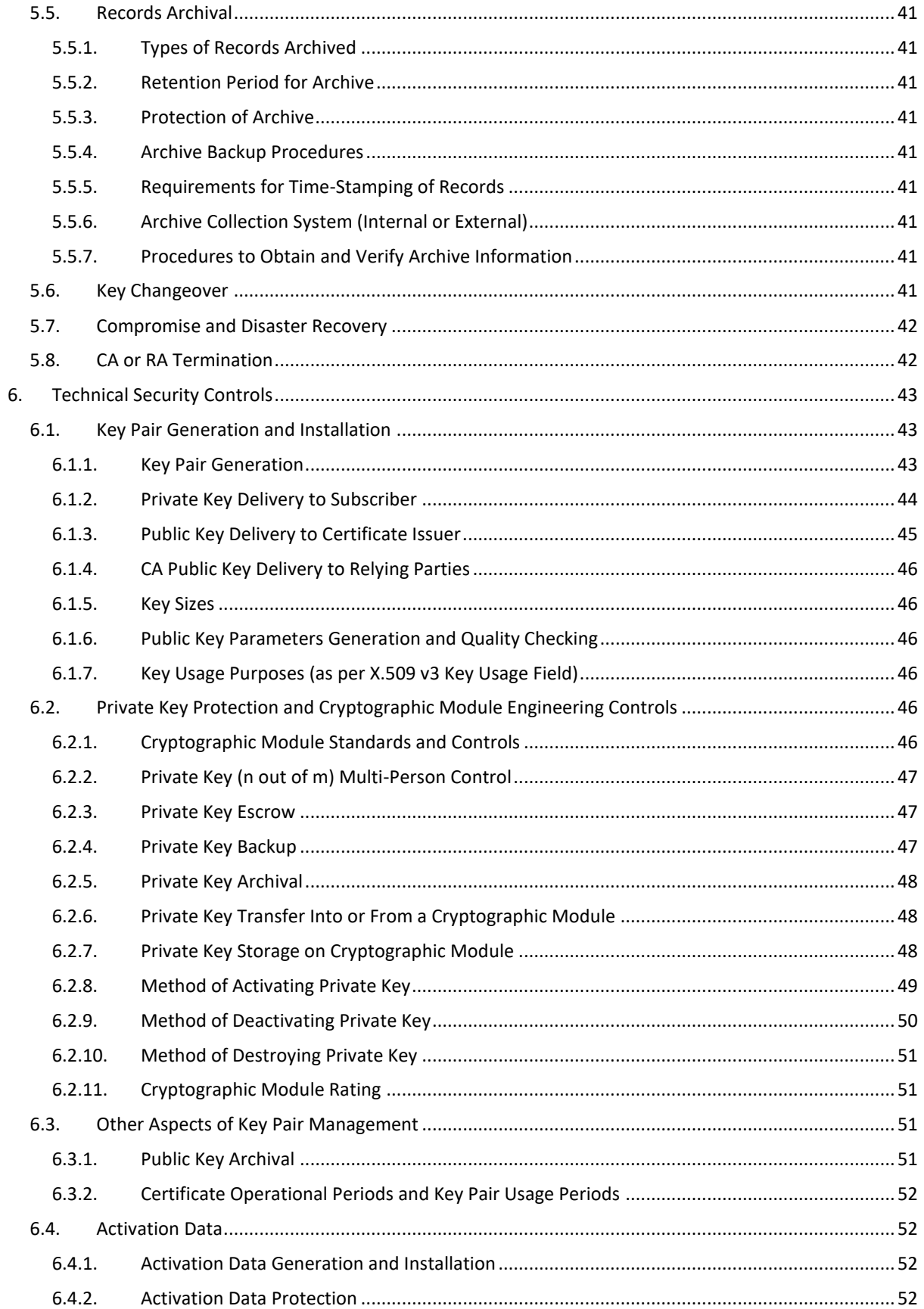

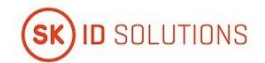

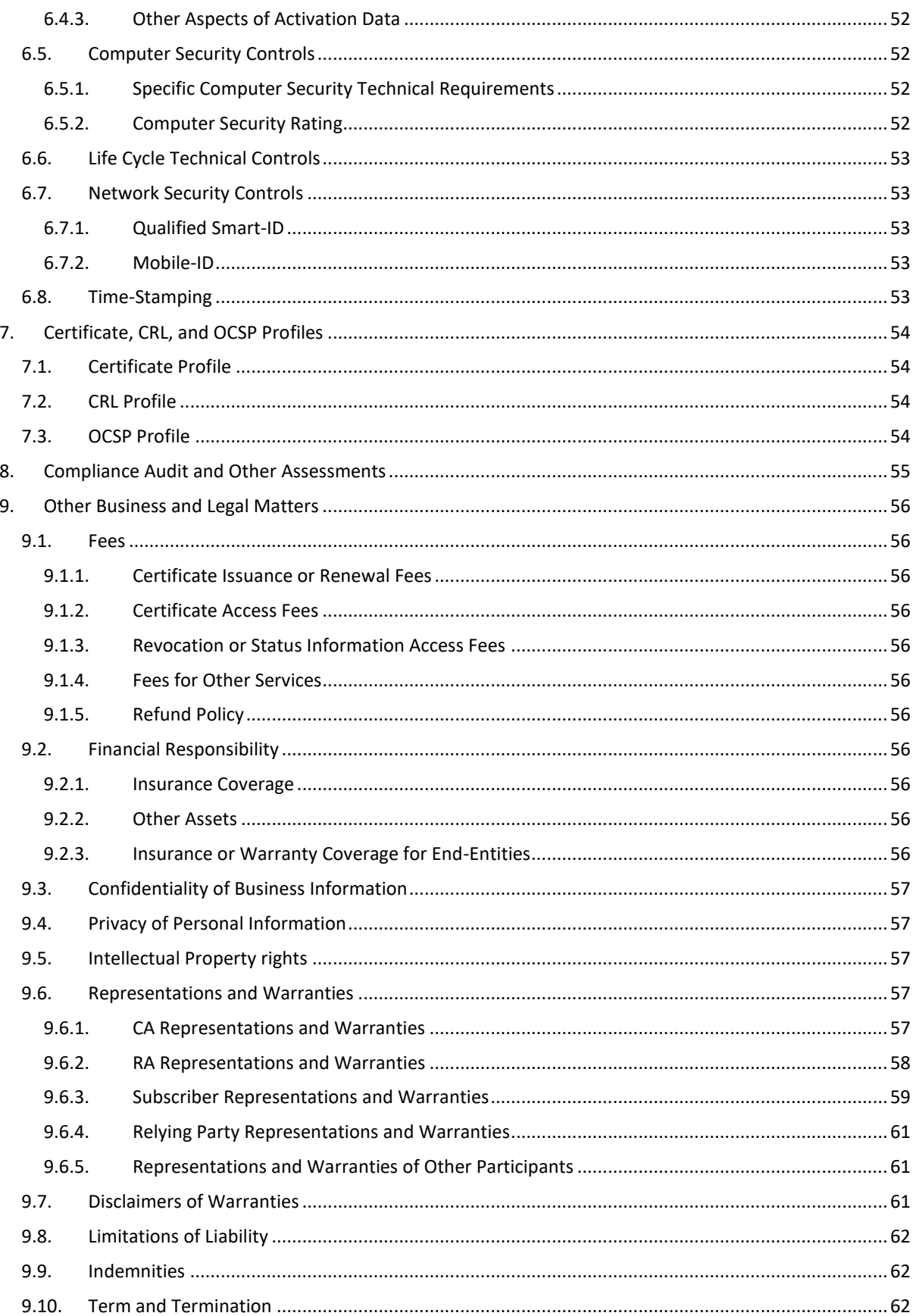

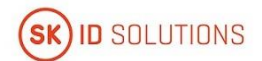

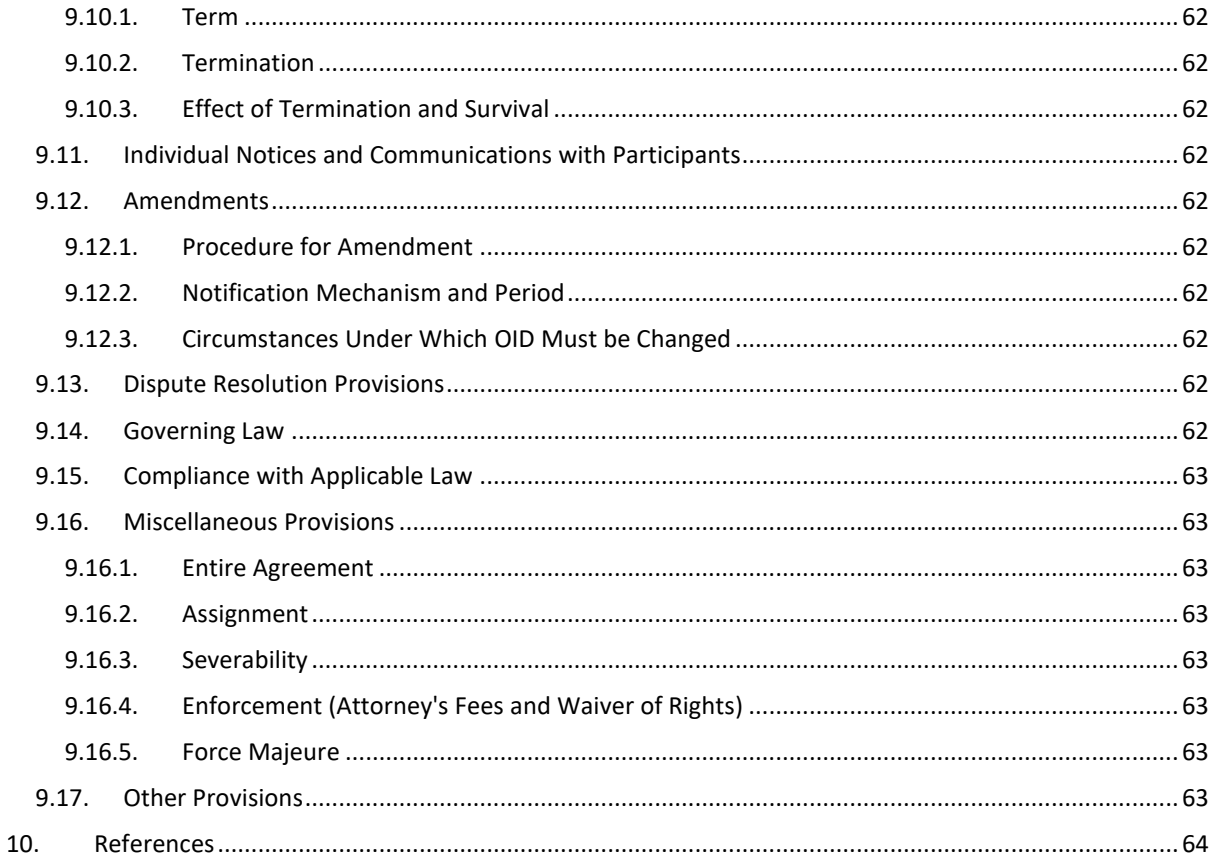

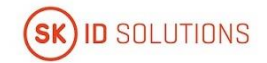

# <span id="page-12-0"></span>**1. Introduction**

SK ID Solutions AS (hereinafter referred to as SK) was founded on March 26<sup>th</sup> 2001. The owners of the limited liability company are AS Swedbank, AS SEB Pank and Telia Eesti AS. The principal activities of SK are offering trust services and related technical solutions. These services guarantee secure and verified electronic communication with public institutions as well as businesses in everyday life.

Inspired by the ETSI EN 319 400 series, SK has divided its documentation into three parts:

- "SK ID Solutions AS Trust Services Practices Statement" [3] (hereinafter referred to as SK PS) describes general practices common to all trust services;
- Certification Practice Statements and Time-Stamping Practice Statements describe parts that are specific to each Subordinate CA or Time-Stamping Unit;
- Technical Profiles are in separate documents.

Pursuant to the IETF RFC 3647 [2] this CPS is divided into nine parts. To preserve the outline specified by IETE RFC 3647 [2], section headings that do not apply have the statement **"Not applicable"**. References to SK PS [3] and the "Certificate and OCSP Profile for Smart-ID" [9] (hereinafter referred to as Certificate Profile for Smart-ID) and "Certificate and OCSP Profile for Mobile-ID of Lithuania" [13] (hereinafter referred to as Certificate Profile for Mobile-ID) documents are included where applicable.

## <span id="page-12-1"></span>**1.1. Overview**

This CPS describes the practices used to comply with "SK ID Solutions AS - Certificate Policy for Qualified Smart-ID" [1] (hereinafter referred to as CP for Q Smart-ID) and "SK ID Solutions AS - Certificate Policy for Mobile-ID of Lithuania" [14] (hereinafter referred to as CP for Mobile-ID).

These policies are compliant with ETSI EN 319 411-2 Policy: QCP-n-qscd [4] and ETSI EN 319 411-1 Policy: NCP+ [5].

SK always ensures compliance with the latest versions of the referred documents.

SK is currently using following certificate chain:

• EE Certification Centre Root CA chain, valid 2010-2030.

The root "EE Certification Centre Root CA" has certified EID-SK 2016. The Root CA certificates and other certificates necessary for PKI operations are available from SK's website at [https://www.skidsolutions.eu/en/repository/certs.](https://www.skidsolutions.eu/en/repository/certs)

The relations between "EE Certification Centre Root CA", its subordinate CA and the CPs are shown on the following figures:

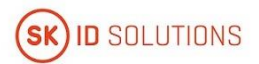

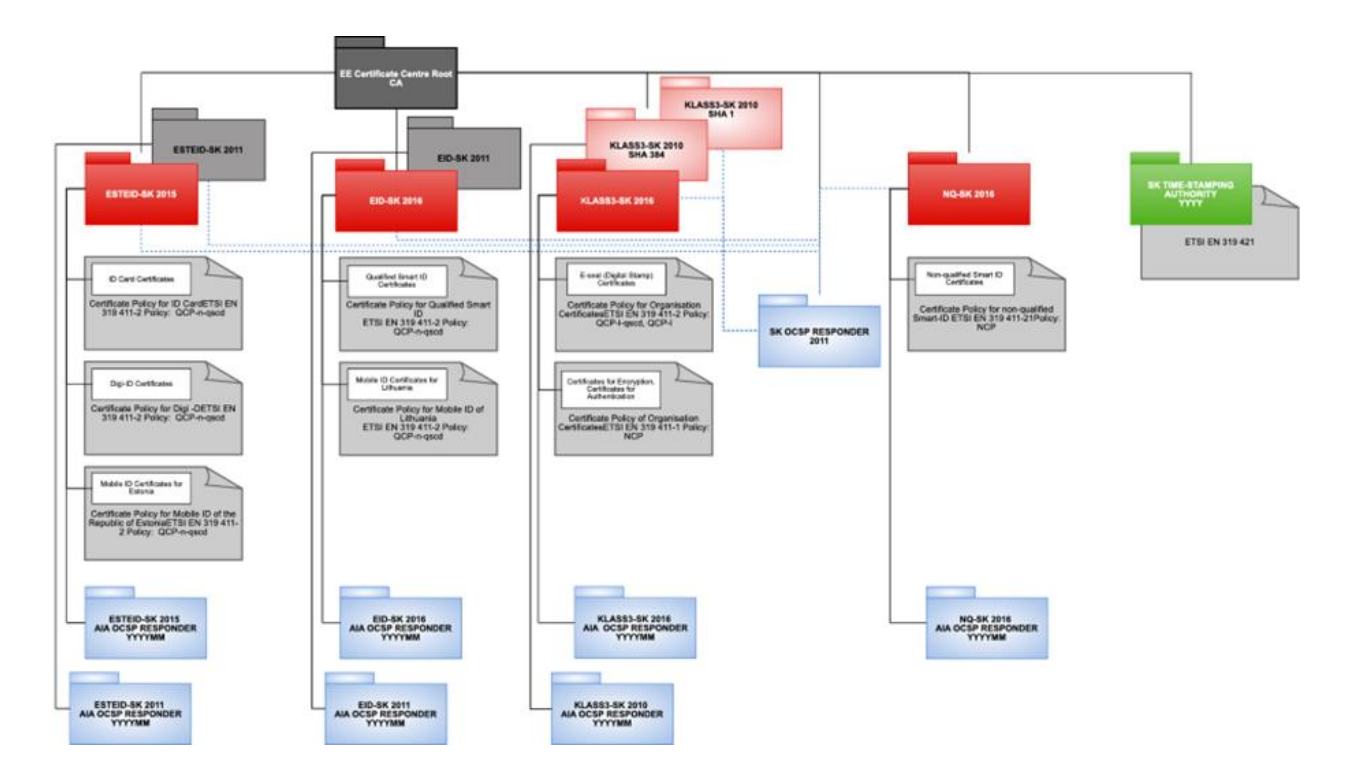

Provided that all the applicable legal requirements (conformity assessment as well as granted status by the Supervisory Body) are met, Certificates will be issued under the new, SK ID Solutions Root G1 chain. Issuing CA will be EID-Q SK 2021. The Certificates issued by the intermediate CA EID-SK 2016 will be served until expiry of the last Certificate issued by it.

The relations between SK ID Solutions Root G1 and its subordinate CAs and the CPs are shown on the following figure:

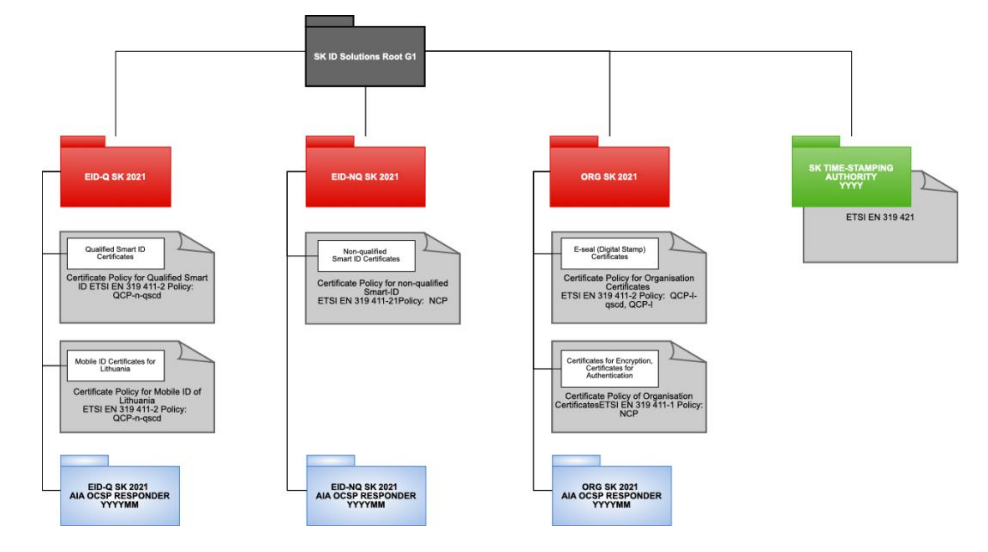

SK ID Solutions Root G1 chain, valid 2021-2036

This CPS covers operation of EID-SK 2016, which is the current issuing CA.

The certification service for Qualified Electronic Signature Certificate described in this CPS has qualified status in the Trusted List of Estonia.

In case of conflicts the documents are considered in the following order (prevailing ones first):

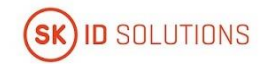

- QCP-n-qscd;
- $NCP+$ :
- CP for Q Smart-ID [1] and CP for Mobile-ID [14];
- This CPS.

## <span id="page-14-0"></span>**1.2. Document Name and Identification**

<span id="page-14-1"></span>This document is called "SK ID Solutions AS – EID-Q SK Certification Practice Statement."

## **1.3. PKI Participants**

### <span id="page-14-2"></span>**1.3.1. Certification Authorities**

SK operates as a Certificate Authority that issues Certificates for the Qualified Smart-ID (hereinafter referred to as Q Smart-ID) and Certificates for the Mobile-ID (hereinafter referred to as Mobile-ID).

In case of Mobile-ID, SK provides certification service under a contract signed between MO-s and SK.

The certification service provided by SK includes by default all the procedures related to the life cycle of the pairs of keys and Certificates, which are described in this CPS.

The Certificates are issued and served by the intermediate CA EID-SK 2016. Intermediate CA

EID-SK 2016 is identified by the following certificate:

1) EID-SK 2016

```
Certificate: Data: Version: 3 (0x2) Serial Number: 
3b:80:3a:6b:69:c1:2a:8c:57:c5:50:05:31:1b:c4:da Signature Algorithm: 
sha384WithRSAEncryption Issuer: C=EE, O=AS Sertifitseerimiskeskus, CN=EE 
Certification Centre Root CA/emailAddress=pki@sk.ee Validity Not Before: Aug 
30 09:21:09 2016 GMT Not After : Dec 17 23:59:59 2030 GMT Subject: C=EE, 
O=AS Sertifitseerimiskeskus/2.5.4.97=NTREE-10747013, CN=EID-SK 2016 Subject 
Public Key Info: Public Key Algorithm: rsaEncryption Public-Key: (4096 bit) 
Modulus: 00:af:b5:d6:14:dd:23:d4:21:68:18:8b:95:7b:dc: 
51:7b:31:27:03:44:e4:de:f9:af:22:9b:d4:45:7f: 
b2:ed:9e:43:26:c7:ee:6f:69:ad:a5:22:ed:6e:15: 
e3:01:ec:a7:ab:d4:15:ef:cc:e3:81:0e:f7:a4:d5: 
46:87:e1:90:ea:83:c6:ec:71:7c:28:89:59:b8:86: 
2c:7f:5f:a0:07:13:f1:36:22:da:d3:eb:02:5b:16: 
ba:a7:81:d0:6e:07:60:61:15:46:a1:de:08:41:b8: 
9b:f4:a6:ce:92:2d:f0:8c:21:b9:5a:25:a1:d5:23: 
fd:a9:cb:93:65:56:3e:f7:36:b0:91:23:1f:eb:93: 
f1:fd:8e:02:86:3b:4d:16:d6:3a:e8:c1:2f:b0:f0: 
a1:94:71:df:b0:13:62:51:bb:59:eb:c8:c9:35:80: 
84:0a:3b:64:9b:4b:f1:cf:68:a2:49:70:76:59:12: 
2f:df:f8:53:ad::0c:27:60:8d:33:21:63:45:0a: 
06:42:5a:47:d3:5d:3e:7d:c8:ac:39:b2:9e:c8:fc: 
00:f2:42:36:d8:eb:68:f4:cc:cb:c3:b2:ac:63:9d: 
b8:38:3d:c1:d4:be:4c:13:16:31:1c:3f:75:e9:72: 
04:1d:3f:fd:80:13:f6:66:7f:2a:66:ef:c1:96:52: 
9d:48:86:a9:38:82:56:f5:91:30:fb:7c:39:50:e5: 
3a:2d:3d:ed:4d:26:c0:cd:e4:00:9c:3d:de:08:00: 
4f:89:f6:30:1d:80:b4:96:62:ac:3e:94:09:aa:dc: 
74:43:72:5b:9b:70:46:45:e6:22:67:d2:ae:2b:7e: 
a7:17:f1:bb:f1:88:e1:33:ec:a2:a0:44:6b:d8:1f: 
dc:29:fd:f5:8f:45:bf:1a:e1:af:c8:76:a4:6e:89: 
30:cb:b9:ec:6c:bd:f4:b1:3b:91:2d:1e:f4:3a:a8: 
b9:50:13:32:e1:ef:09:d8:27:6e:47:74:77:34:9c:
```
**Version No 10.0**

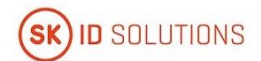

39:52:aa:52:70:92:1c:86:78:2c:2c:0c:7e:5a:cc: 82:d3:0d:fc:02:63:1e:c0:c0:5c:9e:5a:7f:41:b6: a4:2a:8e:76:1e:bb:18:45:1d:66:f8:d8:42:54:30: 72:e3:92:f3:97:c2:34:fc:e1:9d:f4:89:1d:83:58: 7b:4f:b4:88:82:e6:55:a7:2c:f2:b3:c1:34:c9:fa: dc:4b:96:0c:11:df:61:32:a5:4f:af:ba:ec:cd:70: b3:6f:1c:b0:d2:d5:48:93:c4:0b:33:0f:e5:23:e5: c4:d4:e8:bb:4a:48:33:03:68:b9:56:96:ba:8b:62: b4:6a:b7:7a:18:f1:f3:46:a1:8f:4e:48:dc:e5:9e: 03:cd:93 Exponent: 65537 (0x10001) X509v3 extensions: X509v3 Authority Key Identifier: keyid:12:F2:5A:3E:EA:56:1C:BF:CD:06:AC:F1:F1:25:C9:A9:4B:D4:14:99 X509v3 Subject Subject Rey Revelopment of the Identifier: 9C:09:A8:07:87:0C:3D:AC:2E:87:FC:A0:AE:D2:FB:65:49:88:28:FB X509v3 Key Usage: critical Certificate Sign, CRL Sign X509v3 Certificate Policies: Policy: 0.4.0.194112.1.2 CPS: https://www.sk.ee/repositoorium/CPS Policy: 0.4.0.194112.1.0 CPS: https://www.sk.ee/repositoorium/CPS Policy: 0.4.0.2042.1.2 CPS: https://www.sk.ee/repositoorium/CPS X509v3 Basic Constraints: critical CA:TRUE, pathlen:0 X509v3 Extended Key Usage: OCSP Signing, TLS Web Client Authentication, E-mail Protection Authority Information Access: OCSP - URI:http://ocsp.sk.ee/CA CA Issuers - URI:http://www.sk.ee/certs/EE\_Certification\_Centre\_Root\_CA.der.crt X509v3<br>Name Constraints: Excluded: DNS:"" TP.0000000 Name Constraints: Excluded: DNS:"" IP:0.0.0.0/0.0.0.0 IP:0:0:0:0:0:0:0:0/0:0:0:0:0:0:0:0 qcStatements: 0.0...+.......0.......I.. X509v3 CRL Distribution Points: Full Name: URI:http://www.sk.ee/repository/crls/eeccrca.crl Signature Algorithm: sha384WithRSAEncryption a4:88:a2:e7:79:0d:27:e1:0d:4e:b2:a7:e5:6b:5d:82:f8:d3: 08:b9:cc:54:df:d7:d8:5a:fe:43:bf:cf:32:f1:67:58:5f:e3: 95:49:99:2c:ae:90:c5:9a:59:71:2a:85:a2:d6:05:9b:b0:e6: 43:fb:f2:64:34:1f:26:91:51:e9:e7:37:48:68:9b:fa:44:88: 1c:fa:72:ec:fd:a1:cf:b1:96:63:c0:64:cd:b9:66:86:8b:a9: ae:2e:a4:fd:bf:f8:d0:96:a1:14:f3:62:42:1d:73:d3:04:10: 2b:39:44:c0:54:9b:24:f5:1b:8b:3c:27:a9:fc:2f:63:36:c9: 86:9d:04:cb:cf:18:94:b7:c9:7c:58:75:cf:db:dd:ad:9f:a2: 2c:37:90:a6:bf:ab:5b:57:00:75:d9:0a:cb:b1:15:56:31:5d: d6:6d:dc:0c:08:9d:81:de:98:25:4a:8d:98:3c:05:a4:69:bc: 81:17:77:70:20:27:0b:7e:f5:ba:55:ff:1d:3f:32:8b:91:3c: d4:6f:d2:38:d6:23:1d:6c:02:52:fd:e2:13:bb:e1:66:43:30: 56:d9:55:a5:7a:82:91:bb:ed:7d:8f:dd:d3:c7:28:52:11:5b: 38:ed:49:02:57:e0:2e:67:d6:eb:d0:07:13:b8:00:1a:0c:b3: 0a:b4:96:ad

#### <span id="page-15-0"></span>**1.3.2. Registration Authorities**

#### **1.3.2.1. Qualified Smart-ID**

#### **1.3.2.1.1. Smart-ID Provider**

In case of electronic authentication and automated biometric identity verification RA duties are performed by Smart-ID Provider.

Refer to clause 1.3.5.1 of this CPS.

#### **1.3.2.1.2. Customer Service Point**

Accepting applications for the Certificates of Q Smart-ID, forwarding the request for Q Smart-ID Certificates and accepting applications for revocation of the Certificates takes place in authorised Customer Service Points.

Customer Service Point acts as the representative of SK in the relations between SK and the Subscriber.

The relationship between Customer Service Point and SK is regulated by a bilateral agreement(s).

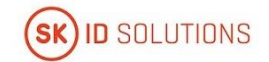

Information on Customer Service Points and their contact is available on the website of SK [https://www.skidsolutions.eu/en/kontakt/customerservice.](https://www.skidsolutions.eu/en/kontakt/customerservice/)

#### **1.3.2.1.3. SK Customer Service Point**

SK operates a Customer Service Point (hereinafter referred to as SK Customer Service Point).

SK Customer Service Point accepts applications for revocation of the Q Smart-ID Certificates.

Contact information:

Pärnu Ave 141, 11314 Tallinn, Estonia

(Mon-Fri 9.00 a.m. - 6.00 p.m. Eastern European Time)

Tel +372 610 1880

Email: [info@skidsolutions.eu](mailto:info@skidsolutions.eu)

#### **1.3.2.1.4. Help Line**

The Help Line acts as the representative of SK in the field of Subscriber telephone servicing. The Help Line provides user support for solving problems related to Q Smart-ID usage.

The Help Line accepts requests for revocation of Certificates of Q Smart-ID from Subscribers.

Information on the Help Line and its contact details is available on Smart-ID's website [https://www.smart](https://www.smart-id.com/help/customer-service/)[id.com/help/customer-service/.](https://www.smart-id.com/help/customer-service/)

The Help Line may be contacted at:

- from Estonia, at [help.ee@smart-id.com](mailto:help.ee@smart-id.com) or +372 715 1606;
- from Latvia, at [help.lv@smart-id.como](mailto:help.lv@smart-id.com)r +371 6766 5001;
- from Lithuania, a[t help.lt@smart-id.como](mailto:help.lt@smart-id.com)r +370 670 41807.

Additionally, Customer Service Point operates the Help Line for the Subscribers who have applied for Q Smart-ID through Customer Service Point.

Customer Service Point Help Line accepts requests for revocation of Q Smart-ID Certificates from the Subscribers.

#### **1.3.2.2. Mobile-ID**

#### **1.3.2.2.1. Mobile Operator**

Mobile Operator (hereinafter referred to as MO) performs RA duties.

For issuance of the QSCD and servicing of Mobile-ID Certificates there are contracts signed between SK and MO. SK has contractually delegated the responsibilities described in clauses 1.3.2.2.2 and 1.3.2.2.3 to MO.

The contact details of MO can be checked on the website of SK [https://www.skidsolutions.eu.](http://www.skidsolutions.eu/)

#### **1.3.2.2.2. MO Customer Service Point**

Authorised MO Customer Service Points perform Subscriber Authentication, associate the Subscriber to specific QSCD and issue QSCD to the Subscriber, accept applications for the Certificates of Mobile-ID, forward the request for Mobile-ID Certificates to SK and serve Mobile-ID Certificates.

The list and contact details of MO Customer Service Point can be checked on SK's website <https://www.skidsolutions.eu/en/kontakt/customerservice> and MO's website.

#### **1.3.2.2.3. MO Help Line**

MO operates the Help Line in order to assist its Subscribers with the issues related to Mobile-ID usage.

MO Help Line accepts requests from its Subscribers for suspension of the telecommunication service that results in impossibility to use Mobile-ID. MO Help Line may be contacted at:

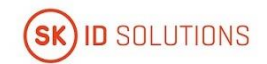

- 1817 or 8 698 63 333;
- 1501;
- 1575 or 117; +370 6 840 0075 or +370 6 840 0117;1577; +370 6 840 0077.

### <span id="page-17-0"></span>**1.3.3. Subscribers**

<span id="page-17-1"></span>Refer to clause 1.3.3 of the CP for Q Smart-ID [1] and CP for Mobile-ID [14].

### **1.3.4. Relying Parties**

<span id="page-17-2"></span>A Relying Party is a natural or legal person who takes a decision relying on the Certificate issued by SK.

#### **1.3.5. Other Participants**

#### **1.3.5.1. Qualified Smart-ID**

#### **1.3.5.1.1. Smart-ID Provider**

Smart-ID Provider is an organisation that is legally responsible for the Smart-ID System.

SK fulfils the role of Smart-ID Provider. SK maintains Smart-ID System, which consists of the Smart-ID App and the Smart-ID Server.

#### **1.3.5.1.2. Identity Provider**

Identity Provider is an organisation who is providing electronic identification means under electronic identification scheme and who is responsible for creating electronic identities which are used for issuing Q Smart-ID Certificates.

#### **1.3.5.1.3. Biometric Verification Provider**

Biometric Verification Provider is an organisation who offers eMRTD reading and validation services, service for biometric verification and liveness detection of Subscriber during Automated Biometric Identity Verification.

#### **1.3.5.1.4. Secondary Subscriber Authentication Provider**

Secondary Subscriber Authentication Provider is an organisation who facilitates or performs Secondary Subscriber Authentication during enrolment process. Purpose of Secondary Subscriber Authentication is ensuring Subscriber awareness about ongoing Smart-ID registration.

#### **1.3.5.2. Mobile-ID**

#### **1.3.5.2.1. SIM-card Manufacturer**

SIM-card Manufacturer:

• produces QSCD-s, generates key pairs and loads them on a QSCD.

#### **1.3.5.2.2. Telecommunication Service Provider**

Telecommunication Service Provider:

- facilitates communication between the Subscriber's device and QSCD;
- provides SMS service API that enables Mobile-ID usage;
- manages QSCD distribution to the Subscribers.

The role of Telecommunication Service Provider is fulfilled by MO (hereinafter Telecommunication Service Provider is referred to as MO).

## <span id="page-17-3"></span>**1.4. Certificate Usage**

Refer to clause 1.4 of the CP for Q Smart-ID [1] and CP for Mobile-ID [14].

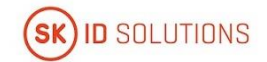

## <span id="page-18-0"></span>**1.5. Policy Administration**

<span id="page-18-1"></span>**1.5.1. Organization Administering the Document**

This CPS is administered by SK.

SK ID Solutions AS

Registry code 10747013

Pärnu Ave 141, 11314 Tallinn

Tel +372 610 1880

Fax +372 610 1881

Email: [info@skidsolutions.eu](mailto:info@skidsolutions.eu)

<span id="page-18-2"></span><https://www.skidsolutions.eu/>

## **1.5.2. Contact Person**

Head of Trust Services Email: [info@skidsolutions.eu](mailto:info@skidsolutions.eu)

## <span id="page-18-3"></span>**1.5.3. Person Determining CPS Suitability for the Policy**

<span id="page-18-4"></span>Not applicable.

## **1.5.4. CPS Approval Procedures**

Amendments which do not change the meaning of this CPS, such as spelling corrections, translation activities and contact details updates are documented in the Versions and Changes section of the present document. In this case the fractional part of the document version number is enlarged.

In case the CP for Q Smart-ID [1] and CP for Mobile-ID [14] is amended, the CPS is reviewed as well in order to verify the need for its amendments.

In case of substantial changes, the new CPS version is clearly distinguishable from the previous ones and the serial number is enlarged by one. The amended CPS along with the enforcement date, which cannot be earlier than 30 days after publication, is published electronically on SK website.

Amendments which are relevant to Customer Service Point are coordinated with Customer Service Point.

Amendments which are relevant to MO are coordinated with MO.

SK performs annual review of this CPS to ensure compliance of the present document and services provided based on this CPS with the applicable requirements.

<span id="page-18-5"></span>All amendments are approved by the head of trust services and amended CPS is enforced by the CEO.

## **1.6. Definitions and Acronyms**

## <span id="page-18-6"></span>**1.6.1. Terminology**

In this CPS the following terms have the following meaning.

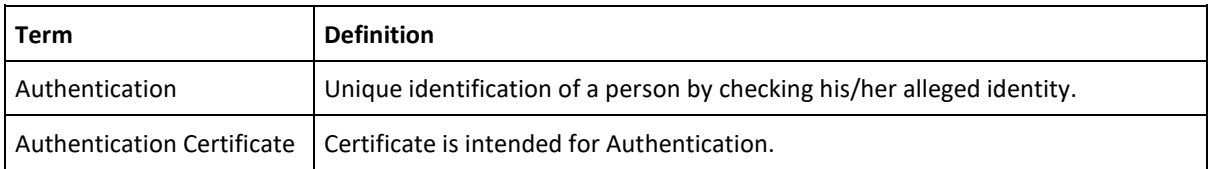

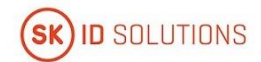

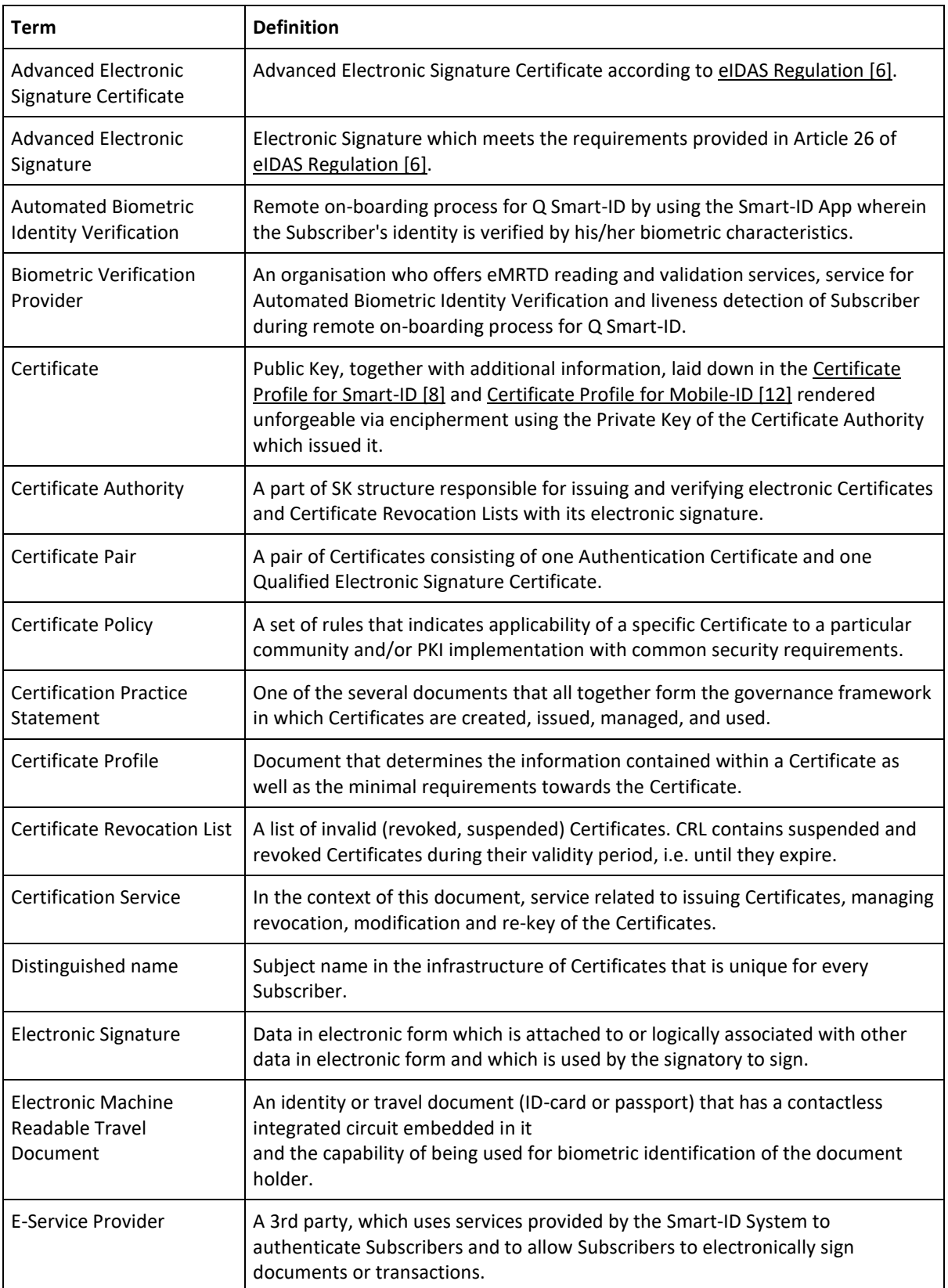

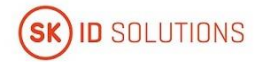

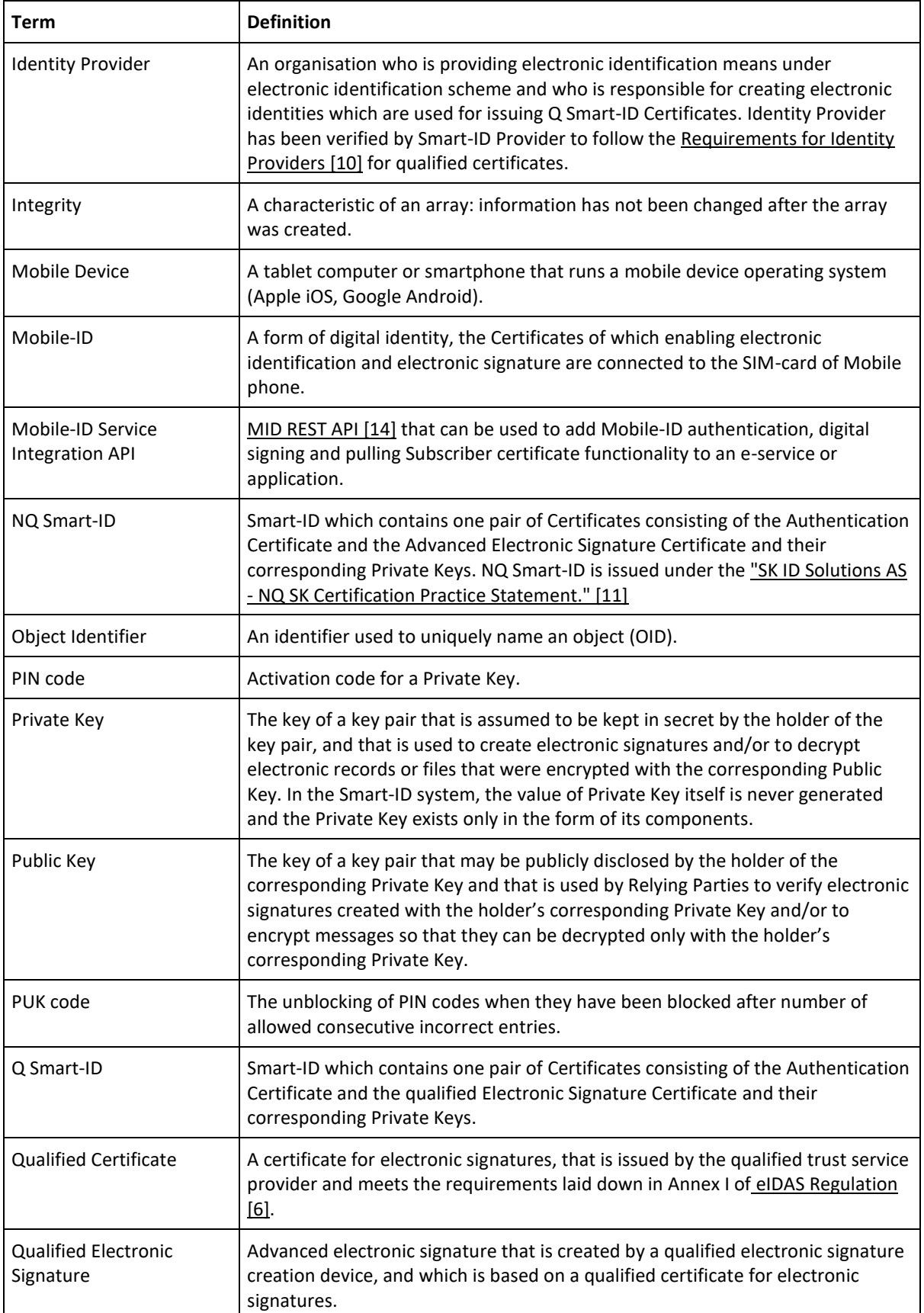

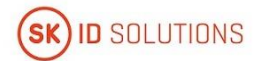

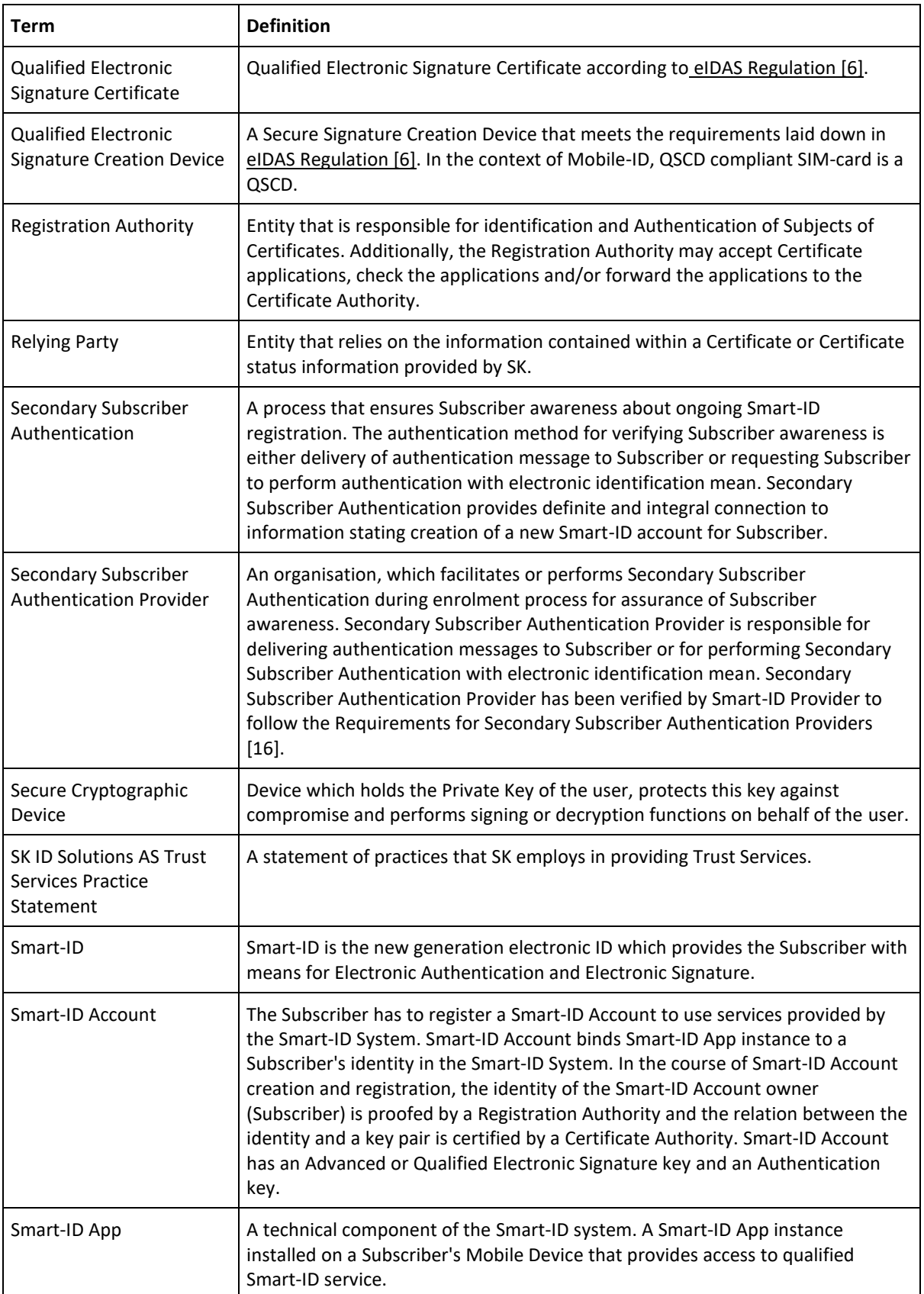

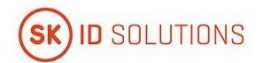

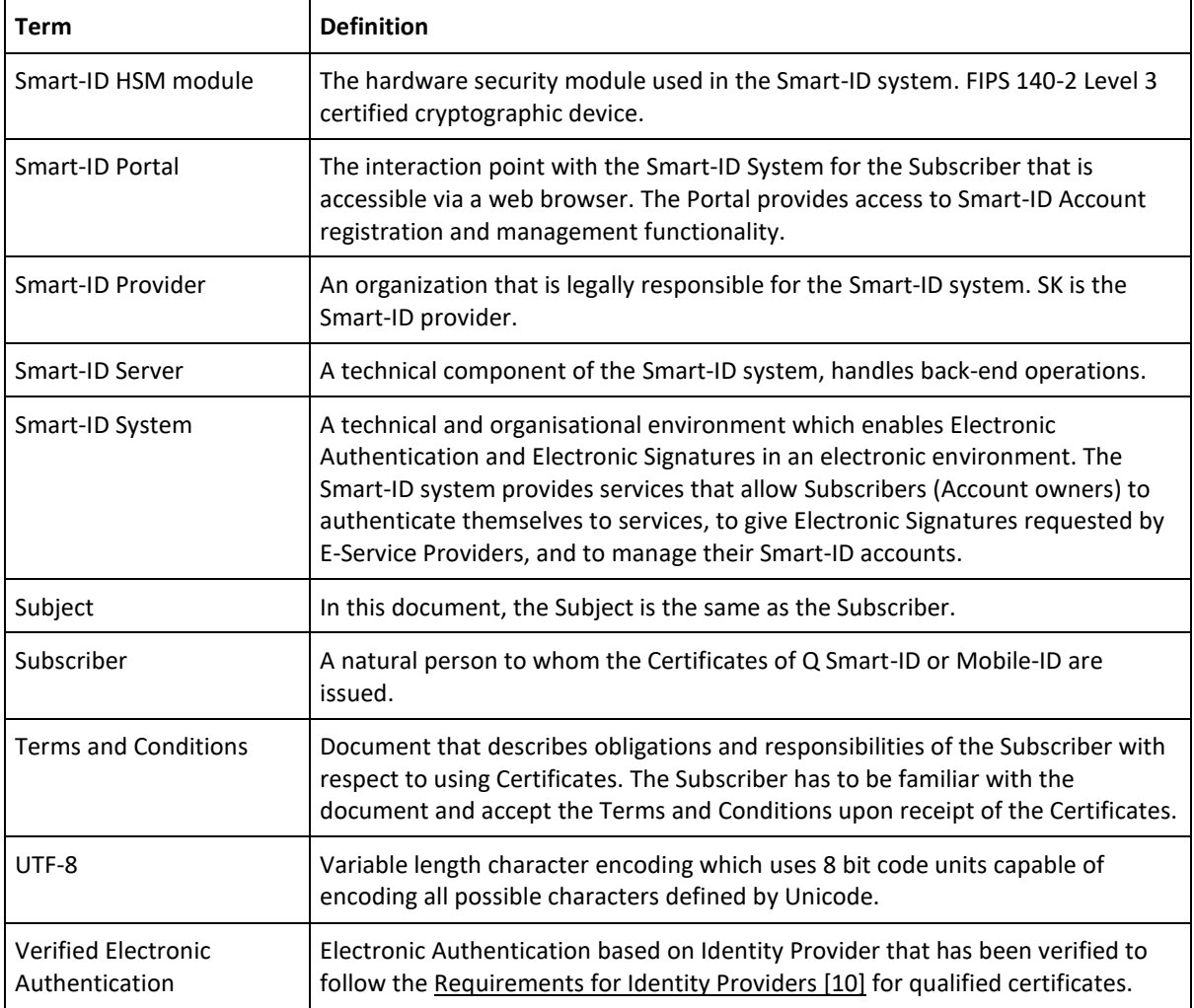

## <span id="page-22-0"></span>**1.6.2. Acronyms**

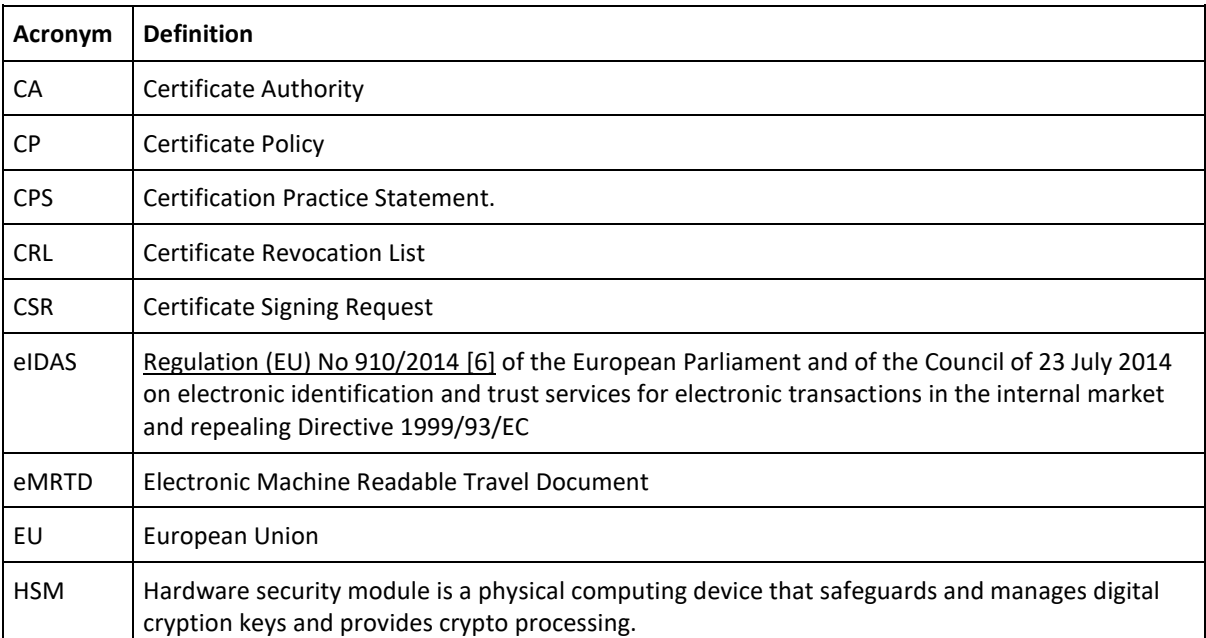

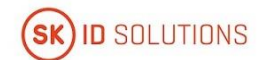

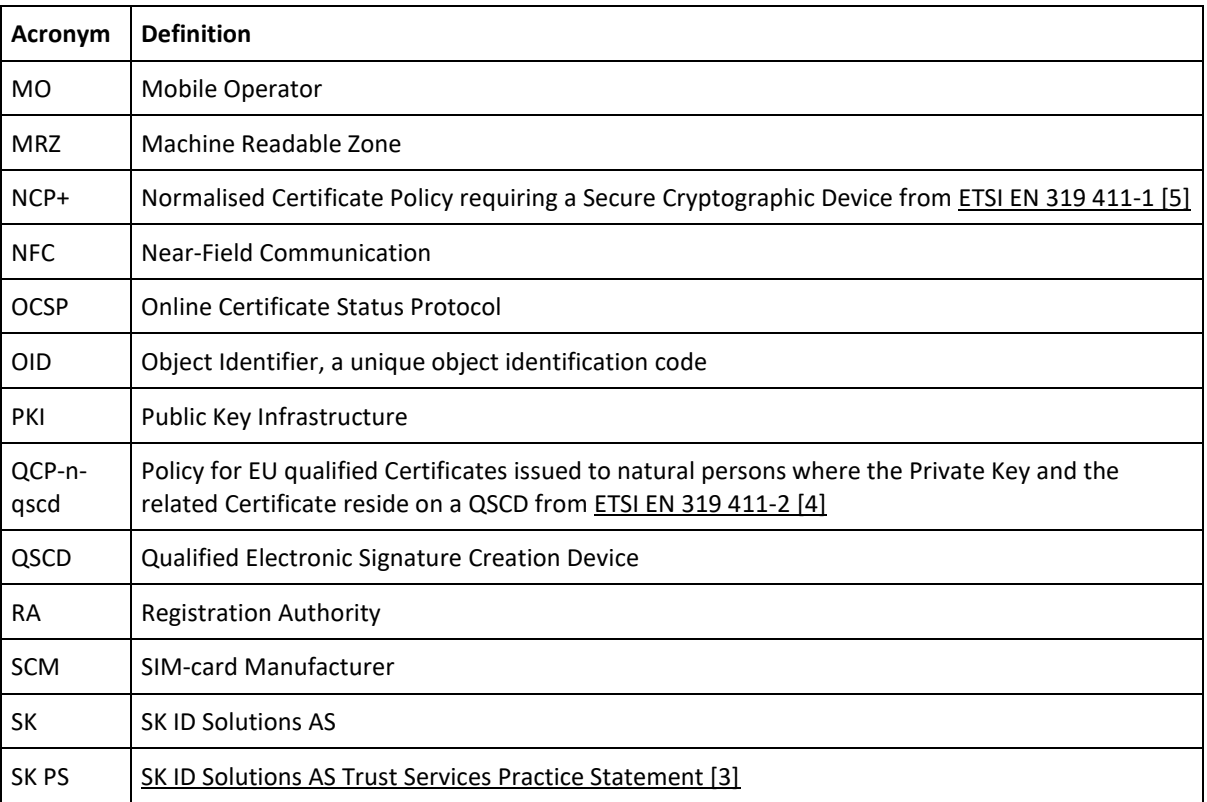

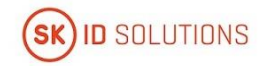

# <span id="page-24-0"></span>**2. Publication and Repository Responsibilities**

## <span id="page-24-1"></span>**2.1. Repositories**

<span id="page-24-2"></span>Refer to clause 2.1 of SK PS [3].

## **2.1. Publication of Certification Information**

<span id="page-24-3"></span>Refer to clause 2.2 of SK PS [3].

## **2.1.1. Publication and Notification Policies**

This CPS is published on SK's website: [https://www.skidsolutions.eu/en/repository/CPS.](https://www.skidsolutions.eu/en/repository/CPS)

This CPS and referred documents - the CP for Q Smart-ID [1] and the CP for Mobile-ID [13], the Certificate Profile for Smart-ID [8] and the Certificate Profile for Mobile-ID [12], "Terms and Conditions for Use of Certificates of Qualified Smart-ID" [9] (hereinafter referred to as Terms and Conditions of Q Smart-ID) as well as the "Terms and Conditions for Use of Certificates of Mobile-ID of Lithuania" [15] (hereinafter referred to as Terms and Conditions of Mobile-ID) together with the enforcement dates are published on SK's website <https://www.skidsolutions.eu/en/repository> no less than 30 days prior to taking effect.

SK provides the capability to allow third parties to check and test Certificates it issues.

<span id="page-24-4"></span>Test Certificates clearly indicate that they are for testing purposes.

## **2.1.2. Items not Published in the Certification Practice Statement**

Refer to clause 2.2.2 of the CP for Q Smart-ID [1] and the CP for Mobile-ID [13].

<span id="page-24-5"></span>Refer to clause 9.3.1 of SK PS [3].

## **2.2. Time or Frequency of Publication**

<span id="page-24-6"></span>Refer to clause 2.2.1 of this CPS.

## **2.3. Access Controls on Repositories**

Refer to clause 2.4 of SK PS [3].

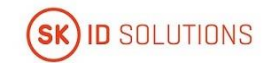

# <span id="page-25-0"></span>**3. Identification and Authentication**

## <span id="page-25-1"></span>**3.1. Naming**

## <span id="page-25-2"></span>**3.1.1. Type of Names**

Type of names assigned to the Subscriber is described in the Certificate Profile for Smart-ID [8] and the Certificate Profile for Mobile-ID [12].

## <span id="page-25-3"></span>**3.1.2. Need for Names to be Meaningful**

All the values in the Subscriber information section of a Certificate are meaningful.

Meaning of names in different fields of the Certificates is described in the Certificate Profile for Smart-ID [8] and the Certificate Profile for Mobile-ID [12].

## <span id="page-25-4"></span>**3.1.3. Anonymity or Pseudonymity of Subscribers**

<span id="page-25-5"></span>Not allowed.

## **3.1.4. Rules for Interpreting Various Name Forms**

<span id="page-25-6"></span>Subscriber names are encoded in UTF-8 and transcribed to Latin letters according to ICAO rules.

## **3.1.5. Uniqueness of Names**

## **3.1.5.1. Qualified Smart-ID**

Subscriber's distinguished name is compiled according to the certificate profile described in the Certificate Profile for Smart-ID [8]. SK does not issue Certificates with an identical Common Name (CN) and Serial Number (S) fields to different Subscribers.

## **3.1.5.2. Mobile-ID**

Subscriber's distinguished name is compiled according to the certificate profile described in the Certificate Profile for Mobile-ID [12]. SK does not issue Certificates with an identical Common Name (CN) and Serial Number (S) fields to different Subscribers.

## <span id="page-25-7"></span>**3.1.6. Recognition, Authentication, and Role of Trademarks**

<span id="page-25-8"></span>Trademarks are not allowed.

## **3.2. Initial Identity Validation**

## <span id="page-25-9"></span>**3.2.1. Method to Prove Possession of Private Key**

#### **3.2.1.1. Qualified Smart-ID**

There is a single process flow that includes key generation, Certificate Request and issuance. Both the Subscriber and Smart-ID Provider have to participate in the key generation procedure. The Certificate Request sent to CA includes a cryptographic signature created by the newly generated keys.

## **3.2.1.2. Mobile-ID**

MO performs Subscriber Authentication and issues unpersonalised QSCD with pre-generated keys to the Subscriber. The Subscriber signs the corresponding application form and confirms the ownership of the issued QSCD.

## <span id="page-25-10"></span>**3.2.2. Authentication of Organization Identity**

Not applicable.

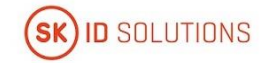

## <span id="page-26-0"></span>**3.2.3. Authentication of Individual Identity**

### **3.2.3.1. Qualified Smart-I**

The Subscriber can be identified electronically, via biometric verification or face to face in a Customer Service Point.

Electronic identification is possible when the application is signed with a Qualified Electronic Signature compliant with eIDAS Regulation [6]. In that case, SK relies on identification data provided in the signature of the application, which in turn has to be previously verified by the CA that has issued the Certificate used for signature. SK also verifies that the CA that issued the Certificate used for signature, has identified the Subscriber by physical presence before issuing the Certificate to him/her. The requirement for Qualified Electronic Signature implies acceptable identification and authentication level required to issue Qualified Certificates.

Biometric verification consists of the following steps. The Subscriber's identity is verified based on his/her personal information read from the chip on eMRTD presented by the Subscriber for identity validation. Authenticity of the eMRTD chip is verified based on authentication mechanism supported by the chip and by verifying data read from the MRZ. Validity check of eMRTD is performed based on authoritative source. Biometric verification of the Subscriber is based on the facial image retrieved from data on eMRTD chip with NFC technology and the facial image captured in the liveness session during registration via Smart-ID App. During the liveness session, liveness of the Subscriber's facial image is verified.Physical identity validation is carried out by an employee of Customer Service Point in accordance with the [Requirements of Identity Validation for](file://///sk.intra/pages/viewpage.action%3fpageId=36569130%23SKIDSolutionsASEIDQSKCertificationPracticeStatement-Annex1) RA [17].

#### **3.2.3.2. Mobile-ID**

The Subscriber is identified either electronically or physically in a MO Customer Service Point.

MO electronically verifies the Subscriber's identity and validates that the application for the Certificates is signed with a Qualified Electronic Signature compliant with eIDAS Regulation [6]. MO additionally verifies that the Subscriber's personal data in the application matches with the data provided in his/her signature for the application.

Physical identity validation is carried out by an employee of MO Customer Service Point in accordance with the [Requirements of Identity Validation for RA](file://///sk.intra/pages/viewpage.action%3fpageId=36569130%23SKIDSolutionsASEIDQSKCertificationPracticeStatement-Annex1) [17].

## **3.2.4. Non-Verified Subscriber Information**

<span id="page-26-2"></span><span id="page-26-1"></span>Non-verified Subscriber information is not allowed in the Certificate.

#### **3.2.5. Validation of Authority**

#### **3.2.5.1. Qualified Smart-ID**

The Subscriber can apply for Q Smart-ID only personally. SK checks whether the Subscriber has legal capacity. If the minor applies for Q Smart-ID, SK verifies the right of representation of the minor's legal representative.

#### **3.2.5.2. Mobile-ID**

<span id="page-26-3"></span>The Subscriber can apply for Mobile-ID only personally. MO checks that the applicant has legal capacity.

## **3.2.6. Criteria for Interoperation**

<span id="page-26-4"></span>Not applicable.

## **3.3. Identification and Authentication for Re-Key Requests**

## <span id="page-26-5"></span>**3.3.1. Identification and Authentication for Routine Re-Key**

Refer to clause 3.2 of this CPS.

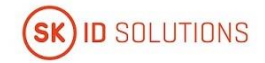

## <span id="page-27-0"></span>**3.3.2. Identification and Authentication for Re-Key After Revocation**

<span id="page-27-1"></span>Refer to clause 3.2 of this CPS.

# **3.4. Identification and Authentication for Revocation Request**

Refer to clause 4.9.3 of this CPS.

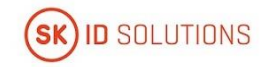

# <span id="page-28-0"></span>**4. Certificate Life-Cycle Operational Requirements**

## <span id="page-28-1"></span>**4.1. Certificate Application**

## <span id="page-28-2"></span>**4.1.1. Who Can Submit a Certificate Application**

### **4.1.1.1. Qualified Smart-ID**

The Subscriber can enrol herself using the functionality provided by the Smart-ID System.

SK accepts only applications coming from the Smart-ID System.

#### **4.1.1.2. Mobile-ID**

<span id="page-28-3"></span>Certificate application can be submitted by the Subscriber via MO.

## **4.1.2. Enrolment Process and Responsibilities**

#### **4.1.2.1. Qualified Smart-ID**

#### **4.1.2.1.1. Electronic Application**

The Subscriber opens the Smart-ID App that starts generating keys for the Certificates. After the Subscriber's Private Key is generated, the Smart-ID App generates a registration token for the Subscriber.

The Subscriber fills an application for Q Smart-ID in the Smart-ID App. The application for Q Smart-ID includes the Subscriber's identification data, email address and/or mobile phone number.

Upon submitting an application for Q Smart-ID, the Subscriber confirms familiarisation and agreement to the Terms and Conditions of Q Smart-ID [9].

In case of a minor, both the minor and his/her legal representative confirm familiarisation and agreement to the Terms and Conditions of Q Smart-ID [9] upon submitting an application for Q Smart-ID.

SK associates the Subscriber and his/her Private Key by using the Subscriber's registration token. The Subscriber signs the application for Q Smart-ID with a Qualified Electronic Signature compliant with eIDAS Regulation [6] and confirms the correctness and integrity of the information presented to SK.

Alternatively, the Subscriber fills an application for Q Smart-ID in the Smart-ID Portal and enters there his/her registration token. The Subscriber signs the application for Q Smart-ID with a Qualified Electronic Signature compliant with eIDAS Regulation [6] and confirms the correctness and integrity of the information presented to SK. SK associates the Subscriber and his/her Private Key by using the Subscriber's registration token.

SK validates the data presented in the application about Subscriber and his/her legal representative against authoritative source. The Subscriber's legal representative signs the application for Q Smart-ID with a Qualified Electronic Signature compliant with eIDAS Regulation [6] and confirms the correctness and integrity of the information presented to SK.

Smart-ID System validates the Subscriber's or his/her legal representative's Qualified Electronic Signature and forwards the application to SK.

SK archives the Subscriber's electronically signed application or the Subscriber's application electronically signed by his/her legal representative.

The Subscriber signs CSR in the Smart-ID App that submits it automatically to SK.

SK checks the data in the CSR against the Subscriber's identification data in the signed application and whether the Subscriber has legal capacity. If there is a match, SK generates Certificates.

SK sends Certificates to Smart-ID System.

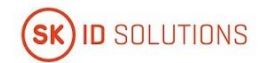

#### **4.1.2.1.2. Paper Application**

The Subscriber opens the Smart-ID App that starts generating keys for the Certificates. After the Subscriber's Private Key is generated, the Smart-ID App generates a registration token for the Subscriber.

An employee of the Customer Service Point fills an application for Q Smart-ID in the Smart-ID System on behalf of the Subscriber and based on the Subscriber's identification data.

The application for Q Smart-ID includes the Subscriber's identification data, email address and/or mobile phone number.

Upon submitting an application for Q Smart-ID, the Subscriber confirms familiarisation and agreement to the Terms and Conditions of Q Smart-ID [9].

In case of a minor, both the minor and his/her legal representative confirm familiarisation and agreement to the Terms and Conditions of Q Smart-ID [9] upon submitting an application for Q Smart-ID.

In case of a minor, an employee of the Customer Service Point fills an application for Q Smart-ID in the Smart-ID System on behalf of the Subscriber and based on the Subscriber's and his/her legal representative's identification data. SK validates the data presented in the application and during registration about Subscriber and his/her legal representative against authoritative source.

The Subscriber shows his/her registration token to an employee of the Customer Service Point, who enters it to the Smart-ID System. SK associates the Subscriber and his/her Private Key by using the Subscriber's registration token.

The Subscriber or his/her legal representative signs the application for Q Smart-ID and upon signing the application, the Subscriber or his/her legal representative confirms the correctness and integrity of the information presented to SK.

Customer Service Point archives the Subscriber's signed application or the Subscriber's application signed by his/her legal representative and requests the Certificates from SK.

The Subscriber signs CSR in the Smart-ID App that submits it automatically to SK.

SK checks the data in the CSR against the Subscriber's identification data in the signed application and whether the Subscriber has legal capacity. If there is a match, SK generates Certificates.

SK sends Certificates to Smart-ID System.

#### **4.1.2.1.3. Automated Biometric Identity Verification**

In order to apply for Q Smart-ID, the Subscriber opens the Smart-ID App and chooses biometric verification for an authentication method. The Subscriber confirms that he/she agrees with the processing of his/her biometric data as stipulated in Consent for Automated Biometric Identity Verification [18].

The Subscriber fills an application for Q Smart-ID in the Smart-ID App. The application for Q Smart-ID includes the Subscriber's identification data, email address and/or mobile phone number. Upon submitting an application for Q Smart-ID, the Subscriber confirms familiarisation and agreement to the Terms and Conditions of Q Smart-ID [9]. The application for Q Smart-ID is electronically signed.

SK validates the data presented in the application and during registration about Subscriber against authoritative source.

During registration process Secondary Subscriber Authentication is performed in order to ensure Subscriber awareness about ongoing Q Smart-ID registration. The Secondary Subscriber Authentication is facilitated or performed by Secondary Subscriber Authentication Provider using with following method:

- delivering authentication message to Subscriber with unique secret generated by Smart-ID System, that Subscriber has to represent through Smart-ID app to Smart-ID System during registration process and Smart-ID system will verify the unique secret's correctness; or
- authenticating Subscriber with electronic identification mean that corresponds minimal to assurance level substantial.

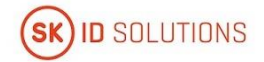

The Smart-ID App starts generating keys for the Certificates. After the Subscriber's Private Key is generated, the Smart-ID System generates a CSR.

The Subscriber signs CSR in the Smart-ID App that submits it automatically to SK.

Smart-ID System validates the signature for the application for Q Smart-ID and forwards the application to SK.

SK checks the data in the CSR against the Subscriber's identification data in the signed application. If there is a match, SK generates Certificates. If application for Q Smart-ID is signed with Certificate issued during ongoing registration, the data in the CSR against the Subscriber's data in the signed application is verified after issuance of the Certificates. If there is no match, SK revokes the Certificates.

SK sends Certificates to Smart-ID System.

Upon signing an application for Q Smart-ID the Subscriber confirms the correctness and integrity of the information presented to SK.

SK always archives the Subscriber's electronically signed application.

#### **4.1.2.2. Mobile-ID**

#### **4.1.2.2.1. Paper Application**

MO performs Subscriber Authentication pursuant to clause 3.2.3.2 of this CPS.

MO issues the QSCD to the Subscriber. The Subscriber confirms that the QSCD with PIN codes have been handed over to him/her in untampered condition.

MO performs additional checks related to the Subscriber's identity validation in one of the following way:

- via micropayment MO's information system verifies if the micropayment was made with the bank card held by the same person who was initially identified (i.e. the Subscriber);
- via automatic technical control to verify from authoritative source validity and issuance of the identification document that the Subscriber initially presented for identity validation;
- second employee of MO Customer Service Point verifies the Subscriber's identity or employee of MO Customer Service Point verifies that the data on the copy of the Subscriber's identification document matches with the data in the Subscriber's application.

The Subscriber's application includes his/her identification data, email address or mobile phone number.

In case of positive decision, the Subscriber signs a Mobile-ID agreement with their handwritten signature with MO. Upon signing an agreement with MO, the Subscriber confirms:

- he/she has read and agrees with the Terms and Conditions of Mobile-ID [15];
- QSCD has been issued to him/her;
- correctness of the information presented to MO.

MO forwards the information that associates the Subscriber with the Private Keys on the issued QSCD to SK. SK uses corresponding Public Keys for Certification.

MO forwards the Certificate request over secure communication channel to SK.

MO archives the Subscriber's signed agreement.

SK verifies that issued QSCD has been previously registered in its database and can check the data in the request against the data in authoritative source using an automatic procedure.

In case of positive decision, Certificates are issued by SK.

#### **4.1.2.2.2. Electronic Application**

MO sends the QSCD to the Subscriber.

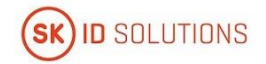

MO performs Subscriber Authentication pursuant to clause 3.2.3.2 of this CPS. Upon successful Authentication, the Subscriber signs a Mobile-ID agreement with MO with a Qualified Electronic Signature. Mobile-ID agreement includes the Subscriber's identification data, email address or mobile phone number.

Upon signing an agreement with MO, the Subscriber confirms:

- he/she has read and agrees with the Terms and Conditions of Mobile-ID [15];
- QSCD has been issued to him/her;
- correctness of the information presented to MO.

MO verifies that the Subscriber has signed an agreement with a Qualified Electronic Signature compliant with eIDAS Regulation [6], and that the Subscriber's personal data therein matches with the data provided in his/her signature for the agreement.

MO archives the Subscriber's electronically signed agreement.

MO forwards the information that associates the Subscriber with the Private Keys on the issued QSCD to SK. SK uses corresponding Public Keys for Certification.

MO forwards the Certificate request over secure communication channel to SK. SK verifies that issued QSCD has been previously registered in its database and can check the data in the request against the data in authoritative source using an automatic procedure.

In case of positive decision, Certificates are issued by SK.

## <span id="page-31-0"></span>**4.1.3. Annual Control of QSCD**

<span id="page-31-1"></span>Refer to clause 4.1.3 of SK PS [3].

## **4.2. Certificate Application Processing**

#### <span id="page-31-2"></span>**4.2.1. Performing Identification and Authentication Functions**

#### **4.2.1.1. Qualified Smart-ID**

#### **4.2.1.1.1. Electronic Application**

The Subscriber is identified and authenticated by the data in the Qualified Electronic Signature of the application.

The signature is verified by both the Smart-ID System and SK.

#### **4.2.1.1.2. Paper Application**

The Subscriber is identified at least by two employees of the Customer Service Point in accordance with the clause 3.2.3.1 of this CPS.

#### **4.2.1.1.3. Automated Biometric Identity Verification**

Biometric Verification Provider verifies the Subscriber's identity in accordance with the clause 3.2.3.1 of this CPS.

The signature for the application for Q Smart-ID is verified by both the Smart-ID System and SK.

#### **4.2.1.2. Mobile-ID**

#### **4.2.1.2.1. Paper Application**

The Subscriber is identified by an employee of MO Customer Service Point in accordance with the clause 3.2.3.2 of this CPS.

MO performs additional checks related to the Subscriber's identity validation pursuant to clause 4.1.2.2.1 of this CPS.

#### **4.2.1.2.2. Electronic Application**

The Subscriber is identified by MO in accordance with the clause 3.2.3.2 of this CPS.

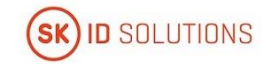

## <span id="page-32-0"></span>**4.2.2. Approval or Rejection of Certificate Applications**

### **4.2.2.1. Qualified Smart-ID**

Refer to clause 4.2.2 of the CP for Q Smart-ID [1].

#### **4.2.2.2. Mobile-ID**

The acceptance or rejection of an application for Mobile-ID is decided by SK.

SK refuses to issue a Certificate if:

- the information about QSCD does not exist in the CA database;
- the application data does not validate;
- the Certificate request does not comply with the technical requirements set in applicable agreements;
- the Subscriber lacks legal capacity;
- the identification data does not match with the data in authoritative source.

If the data contained in a Certificate request needs to be modified, SK coordinates corresponding amendment with MO.

<span id="page-32-1"></span>SK notifies MO of the refusal to issue a Certificate.

## **4.2.3. Time to Process Certificate Applications**

<span id="page-32-2"></span>Refer to clause 4.2.3 of the CP for Q Smart-ID [1] and the CP for Mobile-ID [13].

## **4.3. Certificate Issuance**

## <span id="page-32-3"></span>**4.3.1. CA Actions During Certificate Issuance**

#### **4.3.1.1. Qualified Smart-ID**

After verifying the data contained in the CSR, SK automatically issues Certificates corresponding to the application.

#### **4.3.1.2. Mobile-ID**

After SK has verified that issued QSCD has been previously registered in SK's database, and if having performed query to authoritative source, verified that the data in the request matches with the data in authoritative source, SK automatically issues corresponding Certificates.

## <span id="page-32-4"></span>**4.3.2. Notifications to Subscriber by the CA of Issuance of Certificate**

#### **4.3.2.1. Qualified Smart-ID**

The Subscriber is immediately notified of the results by the Smart-ID App as the whole process is done online in real time.

#### **4.3.2.2. Mobile-ID**

SK notifies MO of the new Certificate issuance to the Subscriber.

<span id="page-32-5"></span>MO notifies the Subscriber of the new Certificate issuance.

## **4.4. Certificate Acceptance**

## <span id="page-32-6"></span>**4.4.1. Conduct Constituting Certificate Acceptance**

#### **4.4.1.1. Qualified Smart-ID**

After SK has issued the Certificates, the Subscriber verifies correctness of the data in the Certificates. If the Subscriber has verified that the data in the Certificates is correct, the Subscriber confirms correctness of the information.

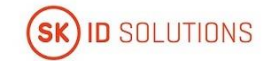

Corresponding confirmation is deemed Certificate acceptance.

If the Subscriber verifies that the data in the Certificates is incorrect, the Subscriber refuses from accepting the Certificates and SK revokes the Certificates.

#### **4.4.1.2. Mobile-ID**

Upon signing a Mobile-ID agreement with MO, the Subscriber confirms familiarisation and agreement to the Terms and Conditions of Mobile-ID [15].

<span id="page-33-0"></span>Corresponding confirmation is deemed Certificate acceptance.

#### **4.4.2. Publication of the Certificate by the CA**

#### **4.4.2.1. Qualified Smart-ID**

SK sends the Certificates to Smart-ID System. Certificate validity can be checked through OCSP service.

#### **4.4.2.2. Mobile-ID**

Certificates are made available via Mobile-ID Service Integration API [\[14\]](file://///sk.intra/pages/viewpage.action%3fpageId=36569130%23SKIDSolutionsASEIDQSKCertificationPracticeStatement-18) after issuance of the Certificates by SK. OCSP starts responding with "GOOD".

### <span id="page-33-1"></span>**4.4.3. Notification of Certificate Issuance by the CA to Other Entities**

#### **4.4.3.1. Qualified Smart-ID**

The Certificates are automatically sent to Smart-ID System by SK.

#### **4.4.3.2. Mobile-ID**

<span id="page-33-2"></span>SK notifies MO about issued Mobile-ID Certificates.

## **4.5. Key Pair and Certificate Usage**

#### <span id="page-33-3"></span>**4.5.1. Subscriber Private Key and Certificate Usage**

The Subscriber is required to use the Private Key and Certificate lawfully and in accordance with:

- the CP for Q Smart-ID [1] and the CP for Mobile-ID [13];
- this CPS;the Terms and Conditions of Q Smart-ID [9] and the Terms and Conditions of Mobile-ID [15].

#### <span id="page-33-4"></span>**4.5.2. Relying Party Public Key and Certificate Usage**

Relying Party is required to use the Subscriber's Public Key and Certificate lawfully and in accordance with:

- the CP for Q Smart-ID [1] and the CP for Mobile-ID [13];
- this CPS;
- the Terms and Conditions of Q Smart-ID [9] and the Terms and Conditions of Mobile-ID [15].

## <span id="page-33-5"></span>**4.6. Certificate Renewal**

<span id="page-33-6"></span>Renewal of Certificates is not allowed.

## **4.7. Certificate Re-Key**

Routine Re-Key initiated by the Subscriber is considered to be a new application and processed accordingly. Refer to clauses 3.2 and 4.1 to 4.4 of this CPS.

#### <span id="page-33-7"></span>**4.7.1. Circumstances for Certificate Re-Key**

#### **4.7.1.1. Qualified Smart-ID**

Certificate re-key is allowed to:

fix errors during certification.

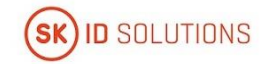

#### **4.7.1.2. Mobile-ID**

<span id="page-34-0"></span>Certificate re-key is allowed only if the QSCD has to be replaced.

### **4.7.2. Who May Request Certification of a New Public Key**

#### **4.7.2.1. Qualified Smart-ID**

Certificate re-key process to fix errors during certification can only be initiated by SK.

#### **4.7.2.2. Mobile-ID**

Certificate re-key process can only be initiated by the Subscriber.

<span id="page-34-1"></span>All the Certification requests are delivered to SK through MO.

### **4.7.3. Processing Certificate Re-Keying Requests**

#### **4.7.3.1. Qualified Smart-ID**

If the new Certificates are issued for a Mobile Device with an existing Smart-ID Account, old Certificates of the existing Smart-ID Account are revoked.

If the Certificate re-key is performed to fix production errors, the erroneous Certificate are revoked.

If the Certificate re-key is performed to fix production errors only Smart-ID Server's Private Key is generated pursuant to clause 6.1.1 of this CPS.

#### **4.7.3.2. Mobile-ID**

The application for recurring Mobile-ID is processed as an application for a new Mobile-ID.

<span id="page-34-2"></span>SK immediately revokes the Certificates that have been replaced.

## **4.7.4. Notification of New Certificate Issuance to Subscriber**

### **4.7.4.1. Qualified Smart-ID**

CA notifies RA of the new Certificate issuance to the Subscriber.

RA notifies the Subscriber of the new Certificate issuance.

#### **4.7.4.2. Mobile-ID**

<span id="page-34-3"></span>The Subscriber notification is similar to initial notification pursuant to clause 4.3.2.2 of this CPS.

#### **4.7.5. Conduct Constituting Acceptance of a Re-Keyed Certificate**

If the Certificate re-key is performed for Mobile-ID, the Subscriber confirms that he/she has read and agrees to the Terms and Conditions of Mobile-ID [15] as stated in clause 4.4.1.2 of this CPS.

If the Certificate re-key is performed for Q Smart-ID, the Subscriber verifies correctness of the data in the Certificates as stated in clause 4.4.1.1 of this CPS.

## <span id="page-34-4"></span>**4.7.6. Publication of the Re-Keyed Certificate by the CA**

<span id="page-34-5"></span>Refer to clause 4.4.2 of this CPS.

## **4.7.7. Notification of Certificate Issuance by the CA to Other Entities**

<span id="page-34-6"></span>Refer to clause 4.4.3 of this CPS.

## **4.8. Certificate Modification**

For Certificate modification of Q Smart-ID see clause 4.7 of this CPS.

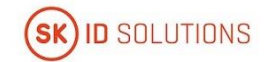

## <span id="page-35-0"></span>**4.8.1. Circumstances for Certificate Modification**

#### **4.8.1.1. Mobile-ID**

Certificate modification is allowed to:

• fix invalid Certificates that do not comply with the Certificate Profile for Mobile-ID [12].

## <span id="page-35-1"></span>**4.8.2. Who May Request Certificate Modification**

### **4.8.2.1. Mobile-ID**

<span id="page-35-2"></span>Certificate modification process can only be initiated by SK.

## **4.8.3. Processing Certificate Modification Requests**

### **4.8.3.1. Mobile-ID**

SK processes Certificate modification requests and is not required to coordinate it with the Subscriber.

During Certificate modification, all the erroneous or unusable Certificates to be replaced are revoked.

The validity period of the newly issued Certificates does not exceed the validity period of the underlying Mobile-ID.

## <span id="page-35-3"></span>**4.8.4. Notification of New Certificate Issuance to Subscriber**

### **4.8.4.1. Mobile-ID**

<span id="page-35-4"></span>SK notifies the Subscriber of new Certificate issuance.

## **4.8.5. Conduct Constituting Acceptance of Modified Certificate**

## **4.8.5.1. Mobile-ID**

<span id="page-35-5"></span>Refer to clause 4.7.5 of this CPS.

## **4.8.6. Publication of Modified Certificate by the CA**

## **4.8.6.1. Mobile-ID**

<span id="page-35-6"></span>Refer to clause 4.7.6 of this CPS.

## **4.8.7. Notification of Certificate Issuance by the CA to Other Entities**

**4.8.7.1. Mobile-ID**

<span id="page-35-7"></span>Refer to clause 4.7.7 of this CPS.

## **4.9. Certificate Revocation and Suspension**

## <span id="page-35-8"></span>**4.9.1. Circumstances for Revocation**

<span id="page-35-9"></span>Refer to clause 4.9.1 of the CP for Q Smart-ID [1] and the CP for Mobile-ID [13].

## **4.9.2. Who Can Request Revocation**

## **4.9.2.1. Qualified Smart-ID**

The Subscriber can request revocation of the Subscriber's Certificates any time.

#### **4.9.2.2. Mobile-ID**

Refer to clause 4.9.2 of the CP for Mobile-ID [13].

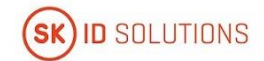

## <span id="page-36-0"></span>**4.9.3. Procedure for Revocation Request**

#### **4.9.3.1. Qualified Smart-ID**

The Subscriber can request revocation of Q Smart-ID Certificates as follows.

The Subscriber can request revocation of Q Smart-ID Certificates via the Help Line or Customer Service Point Help Line.

The operator of the Help Line verifies the Subscriber by using the identification data in the Subscriber's application. After the Subscriber's identity and legality to request revocation is verified, the operator of the Help Line revokes the Q Smart-ID Certificates.

If the operator of the Customer Service Point Help Line is unable to verify the Subscriber's identity, the Subscriber can be directed to request revocation via the Help Line.

Revocation request submitted via the Help Line or the Customer Service Point Help Line is recorded.

Alternatively, the Subscriber can request revocation of Q Smart-ID via Smart-ID Portal, where the Subscriber is authenticated using Verified Electronic Authentication. The Subscriber has to confirm the application there.

The Subscriber can also request revocation of Q Smart-ID Certificates by deleting his/her Smart-ID Account in Smart-ID App. In this case, revocation of the Certificates is possible only from the Smart-ID App instance that the Subscriber used for registering his/her Smart-ID Account.

The Smart-ID Portal or Smart-ID App sends the request for revocation to SK.

The Subscriber can also submit a signed application for revocation of the Certificates to Customer Service Point or SK Customer Service Point.

In case of a signed application, the identity of the person is verified based on the identity document by an employee of Customer Service Point or SK Customer Service Point. After SK has received an application for revocation of the Certificate, the procedure for processing the request is the following:

- the revocation application is registered by an employee of Customer Service Point or SK Customer Service Point;
- the person filing an application for revocation is verified;
- the compliance of the application for revocation with the CP for Q Smart-ID [1] is verified in SK's information system;
- OCSP no longer responds with "GOOD";
- the documentation on which the application for revocation was based is archived;
- the Subscriber is notified of revocation of the Certificates.

After SK has received an application for revocation, SK processes it immediately.

The revocation of the Certificate is recorded in the certificate database of SK. The Subscriber has a possibility to verify from the Smart-ID System that the Certificate has been revoked.

Revoked Certificate can not be reinstated.

#### **4.9.3.2. Mobile-ID**

The Subscriber submits a signed application for revocation to an employee of MO Customer Service Point. The revocation application is registered by an employee of MO Customer Service Point.

An employee of MO Customer Service Point verifies the person filing an application for revocation in accordance with the [Requirements of Identity Validation for RA](file://///sk.intra/pages/viewpage.action%3fpageId=36569130%23SKIDSolutionsASEIDQSKCertificationPracticeStatement-Annex1) [17] and establishes the legality to request revocation.

An employee of MO Customer Service Point archives the application for revocation and forwards the revocation request to SK.

If competent authority requests revocation of the Certificates, SK processes it according to the procedure listed below (except verifying the identity of the person requesting revocation).

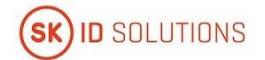

After SK has received a request for revocation of the Certificates, the procedure for processing the request is the following:

- the revocation request is registered by SK;
- the legality to request revocation is verified by SK if the revocation is requested by competent authority;
- the compliance of the request with the CP for Mobile-ID [13] is verified in SK's information system;
- the Certificate is marked as revoked in the certificate database and if revocation is requested by competent authority, the Certificate is tagged accordingly in SK's internal database to distinguish it later from other revoked Certificates;
- OCSP stops responding with status "GOOD";
- the documentation on which the application for revocation was based is archived if the revocation is requested by competent authority;
- the Subscriber is notified of revocation of the Certificate.

After SK has received the request for revocation, SK processes it immediately.

If revocation is requested by competent authority, the Certificates are revoked given all the reasonable circumstances, no later than on the date indicated in the revocation request or 24 hours after receipt of the request.

The revocation of the Certificate is recorded in the certificate database of SK. The Subscriber has a possibility to verify via OCSP that the Certificate has been revoked.

Certificate revocation applies to Certificate Pairs only.

If one of the Certificates in a Certificate Pair is revoked, all the Certificate Pairs of the same Mobile-ID are revoked. Only in cases where SK obtains evidence that the Subscriber's Private Key corresponding to the Public Key in the Certificate suffered a key compromise or no longer complies with the requirements, SK only revokes the corresponding Certificate Pair and the other Certificate Pair remains valid.

Revoked Certificates can not be reinstated.

The Subscriber can request suspension of the telecommunication service via MO Help Line 24 hours a day, 7 days a week. The operator of MO Help Line verifies the Subscriber by asking the Subscriber his/her safeword or check-up questions about the Subscriber's personal details (e.g. name, personal identification code, address).

Alternatively, the Subscriber can request suspension of the telecommunication service by submitting an application at MO Customer Service Point. An employee of MO Customer Service Point verifies the Subscriber in accordance with internal verification procedures.

Suspension of the telecommunication service results in impossibility to use Mobile-ID.

Suspension of the telecommunication service does not automatically result in revocation of the Certificates, the Subscriber is required to request revocation in case he/she is convinced that his/her device is lost or stolen. Otherwise the Certificates remain valid, but the usage of Mobile-ID is disabled. In case the Subscriber requests revocation of the Mobile-ID Certificates, the request is processed pursuant to the procedure described herein.

MO can request revocation of the Certificates if any of the circumstances applicable to her and stipulated in clause 4.9.1 of the CP for Mobile-ID [13] occur or if she terminates telecommunication service provided to the Subscriber.

In these cases, an employee of MO sends a revocation request to SK. After checking authenticity and integrity of the request, SK revokes the Certificates.

<span id="page-37-0"></span>MO and the Subscriber are notified of revocation of the Certificate.

#### **4.9.4. Revocation Request Grace Period**

#### **4.9.4.1. Qualified Smart-ID**

The Subscriber is required to request revocation immediately after verifying the loss or theft of the device, or loss of control over one or both Private keys, or PIN codes.

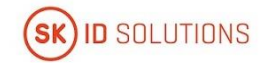

#### **4.9.4.2. Mobile-ID**

<span id="page-38-0"></span>The Subscriber is required to request revocation immediately after verifying the loss or theft of the device.

#### **4.9.5. Time Within Which CA Must Process the Revocation Request**

#### **4.9.5.1. Qualified Smart-ID**

After an application for revocation has been submitted, SK immediately processes an application for revocation.

#### **4.9.5.2. Mobile-ID**

After MO has forwarded the request for revocation to SK, SK immediately processes the request for revocation.

SK processes competent authority's application for revocation immediately after it has verified the correctness and completeness of the corresponding application as well as applicant's authority to request revocation.

### <span id="page-38-1"></span>**4.9.6. Revocation Checking Requirements for Relying Parties**

The mechanisms available to a Relying Party in order to check the status of certificates on which it wishes to rely have been established in the Terms and Conditions of Q Smart-ID [9] and the Terms and Conditions of Mobile-ID [15].

## <span id="page-38-2"></span>**4.9.7. CRL Issuance Frequency**

<span id="page-38-3"></span>CRL for EID-SK 2016 is not issued.

### **4.9.8. Maximum Latency for CRLs**

SK monitors of the expiry time of the CRL that is published on SK's website. If a new CRL is not published 120 minutes before expiry of the previous one, an alarm is raised.

#### <span id="page-38-4"></span>**4.9.9. On-Line Revocation/Status Checking Availability**

OCSP service is free of charge and publicly accessible.

OCSP service serves as a primary source for the Certificate status information and contains Certificate status information until the Certificate expires.

Certificate status information for the Certificates issued by EID-SK 2016 is signed by EID-SK 2016 AIA OCSP RESPONDER YYYYMM certificate (naming convention in [8] and [12]).

## <span id="page-38-5"></span>**4.9.10.On-Line Revocation Checking Requirements**

The mechanisms available to a Relying Party for checking the status of the Certificate on which it wishes to rely have been established in the Terms and Conditions of Q Smart-ID [9] and the Terms and Conditions of Mobile-ID [15].

## <span id="page-38-6"></span>**4.9.11.Other Forms of Revocation Advertisements Available**

SK offers OCSP service with better SLA under agreement and price list.

Revocation status information of the expired Certificate can be requested at the email address [info@skidsolutions.eu](mailto:info@skidsolutions.eu)

## <span id="page-38-7"></span>**4.9.12. Special Requirements Related to Key Compromise**

<span id="page-38-8"></span>Not applicable.

## **4.9.13. Circumstances for Suspension**

<span id="page-38-9"></span>Not applicable.

## **4.9.14. Who Can Request Suspension**

Not applicable.

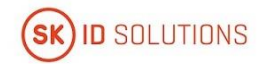

## <span id="page-39-0"></span>**4.9.15. Procedure for Suspension Request**

<span id="page-39-1"></span>Not applicable.

**4.9.16. Limits on Suspension Period**

<span id="page-39-2"></span>Not applicable.

## **4.9.17. Circumstances for Termination of Suspension**

<span id="page-39-3"></span>Not applicable.

## **4.9.18. Who Can Request Termination of Suspension**

<span id="page-39-4"></span>Not applicable.

## **4.9.19. Procedure for Termination of Suspension**

<span id="page-39-5"></span>Not applicable.

## **4.10. Certificate Status Services**

## <span id="page-39-6"></span>**4.10.1.Operational Characteristics**

SK offers OCSP service for checking certificate status. Services are accessible over HTTP protocol.

The URL of the OCSP service is included in the certificate on the Authority Information Access (AIA) field in accordance with the Certificate Profile for Smart-ID [8] and the Certificate Profile for Mobile-ID [12].

## <span id="page-39-7"></span>**4.10.2. Service Availability**

SK ensures availability of Certificate Status Services 24 hours a day, 7 days a week with a minimum of 99.44% availability overall per year with a scheduled downtime that does not exceed 0.28% annually.

## <span id="page-39-8"></span>**4.10.3.Operational Features**

<span id="page-39-9"></span>None.

## **4.11. End of Subscription**

The maximum validity period of the Certificate is described inthe Certificate Profile for Smart-ID [8] and the Certificate Profile for Mobile-ID [12].

Subscription ends if the Certificate expires.

<span id="page-39-10"></span>The Subscriber may end a subscription for the Certificate by revoking the Certificate without replacing it.

## **4.12. Key Escrow and Recovery**

## <span id="page-39-11"></span>**4.12.1. Key Escrow and Recovery Policy and Practices**

SK does not provide the Subscriber with key escrow and recovery services.

Storing the components of the split private key of Q Smart-ID in the Smart-ID Server is not considered a key escrow service.

## <span id="page-39-12"></span>**4.12.2. Session Key Encapsulation and Recovery Policy and Practices**

Not applicable.

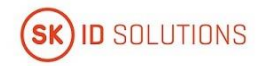

# <span id="page-40-0"></span>**5. Facility, Management, and Operational Controls**

## <span id="page-40-1"></span>**5.1. Physical Controls**

<span id="page-40-2"></span>Refer to clause 5.1 of SK PS [3].

## **5.2. Procedural Controls**

<span id="page-40-3"></span>Refer to clause 5.2 of SK PS [3].

## **5.3. Personnel Controls**

<span id="page-40-4"></span>Refer to clause 5.3 of SK PS [3].

## **5.4. Audit Logging Procedures**

Refer to clause 5.4 of SK PS [3].

<span id="page-40-5"></span>Audit log of events relation to preparation of QSCD is kept.

## **5.5. Records Archival**

## <span id="page-40-6"></span>**5.5.1. Types of Records Archived**

Refer to clause 5.5.1 of SK PS [3].

All physical records from issuance process and from applications for suspension, termination of suspension and revocation are retained by RA-s and archived in accordance with relevant regulations.

## <span id="page-40-7"></span>**5.5.2. Retention Period for Archive**

<span id="page-40-8"></span>Refer to clause 5.5.2 of SK PS [3].

## **5.5.3. Protection of Archive**

<span id="page-40-9"></span>Refer to clause 5.5.3 of SK PS [3].

## **5.5.4. Archive Backup Procedures**

<span id="page-40-10"></span>Refer to clause 5.5.4 of SK PS [3].

## **5.5.5. Requirements for Time-Stamping of Records**

<span id="page-40-11"></span>Refer to clause 5.5.5 of SK PS [3].

## **5.5.6. Archive Collection System (Internal or External)**

Refer to clause 5.5.6 of SK PS [3].

<span id="page-40-12"></span>RA-s may use external archive collection system for physical archive records.

## **5.5.7. Procedures to Obtain and Verify Archive Information**

<span id="page-40-13"></span>Refer to clause 5.5.7 of SK PS [3].

## **5.6. Key Changeover**

The Public Key of the CA does not change. The Public Key for the OCSP responder is sent inside the OCSP response, through which a change of key is known.

If necessary, details of a key changeover are considered each time. Common name of the CA always contains the number of the year which it was issued (e.g. EID-SK 2016).

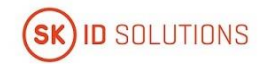

# <span id="page-41-0"></span>**5.7. Compromise and Disaster Recovery**

<span id="page-41-1"></span>Refer to clause 5.7 of SK PS [3].

## **5.8. CA or RA Termination**

Refer to clause 5.8 of SK PS [3].

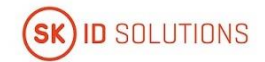

# <span id="page-42-0"></span>**6. Technical Security Controls**

## <span id="page-42-1"></span>**6.1. Key Pair Generation and Installation**

<span id="page-42-2"></span>Refer to clause 6.1 of SK PS [3].

### **6.1.1. Key Pair Generation**

Refer to clause 6.1.1 of SK PS [3].

#### **6.1.1.1. Qualified Smart-ID**

#### **Qualified Smart-ID Key Pair Terminology**

Q Smart-ID Key Pair is generated with multiple components for additional protection and cryptographic properties. The following terminology is used to describe the technical security controls:

- 1. 'Public key' is the public verification key in the public-key cryptography. This corresponds to the regular RSA public key. The relation between the 'Public key' and a 'Subscriber's Identity' is attested by a Certificate. Public key has the following components: 'App's share of the public key' and 'Server's share of the public key';
- 2. 'App's share of the public key' is generated in the Smart-ID App, along with the generation of the 'App's share of the private key';
- 3. 'Server's share of the public key' is generated in the Smart-ID server, along with the generation of the 'Server's share of the private key';
- 4. 'Private key' is the confidential component of the key pair in the public-key cryptography. 'Private key' is used for creating electronic signatures. In the Smart-ID System, the value of 'Private key' itself is never generated and the 'Private key' exists only in the form of its components. 'Private key' has the following components:
	- 1. 'App's share of the private key', which is a regular RSA private key. It is further divided to the following components:
		- 1. 'App's part of the private key';
		- 2. 'Server's part of the private key'.
	- 2. 'Server's share of the private key', which is a regular RSA private key.
- 5. 'App's share of the private key' is the component of the private key that is generated in the Smart-ID App. The share is divided into two parts immediately after generation and the share itself is deleted;
- 6. 'App's part of the private key' is the component of the private key, which is generated in the Smart-ID App and stored in the Smart-ID App and is protected with the Subscriber's PIN-code;
- 7. 'Server's part of the private key' is the component of the private key, which is generated in the Smart-ID App and securely transmitted to the server. 'Server's part of the private key' is stored in the server's database and protected with Key-Wrapping-Key, which in turn, is protected by the HSM;
- 8. 'Server's share of the private key' is the component of the private key, which is generated in the HSM and protected by the HSM.

**Version No 10.0**

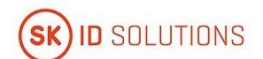

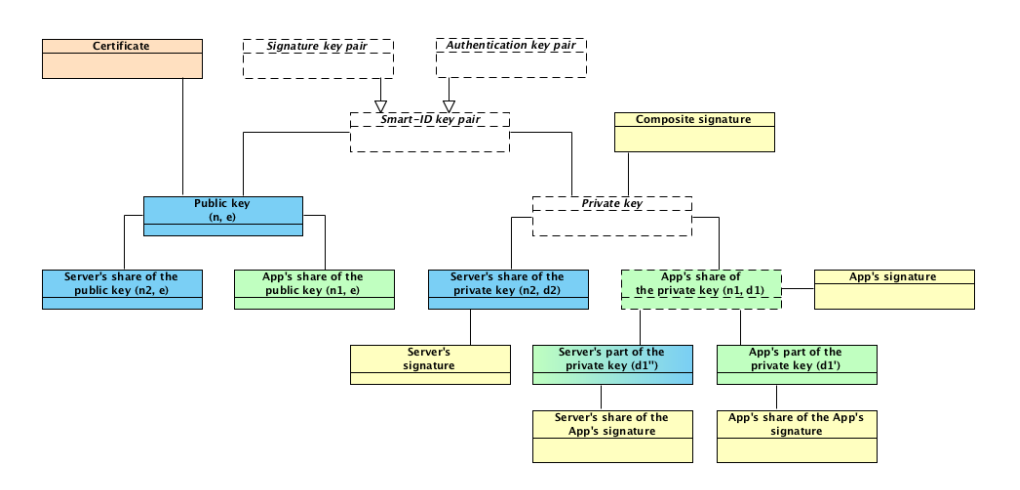

#### **6.1.1.1.1. Smart-ID Key Pair Generation**

Subscriber Key Pair is generated during the Smart-ID registration process in the Smart-ID App and in the Smart-ID server. The following components are generated.

#### **Generation of 'App's share of the private key' and 'App's share of the public key'**

'App's share of the private key' and 'App's share of the public key' is a 3072-bit RSA key pair. Smart-ID App generates the key pair according to FIPS 186-4 with the PRNG, which corresponds to NIST SP 800-90A Rev. 1. After dividing the 'App's share of the private key' to components, the private key of the RSA key pair is deleted.

#### **Generation of 'App's part of the private key'**

The 'App's part of the private key' is a 3072-bit random number. Smart-ID App generates the 'App's part of the private key' randomly with the PRNG, which corresponds to NIST SP 800-90A Rev. 1.

#### **Generation of 'Server's part of the private key'**

The 'Server's part of the private key' is a 3072-bit number, which is computed from the private exponent of the 'App's share of the private key' and 'App's part of the private key'. Smart-ID App computes the 'Server's part of the private key' and transmits the 'Server's part of the private key' securely to the Smart-ID server.

#### **Generation of 'Server's share of the private key' and 'Server's share of the public key'**

'Server's share of the private key' and 'Server's share of the public key' is a 3072-bit RSA keypair. Smart-ID server generates the keypair inside the Smart-ID HSM module.

#### **Generation of Subscriber's 'Public key'**

Subscriber's 'Public key' is a 6144-bit RSA public key. The public key is computed by the Smart-ID server from the 'App's share of the public key' and 'Server's share of the public key'. This way all the Smart-ID keypair components are tied together with the 'Public key'.

#### **6.1.1.2. Mobile-ID**

The Private Keys are pre-generated by the SCM in a FIPS 140-2 Level 3 certified cryptographic device or higher certified security module. The keys are loaded onto the QSCD in a secure manner. The Subscriber keys are protected by the activation PIN codes handed over and known only to the Subscriber. The SCM deletes private keys from her information system promptly after transferring them on the QSCD. Private Keys are not saved outside of the QSCD in the course of this transfer.

### <span id="page-43-0"></span>**6.1.2. Private Key Delivery to Subscriber**

#### **6.1.2.1. Qualified Smart-ID**

Subscriber's 'Private key' is composed of multiple components.

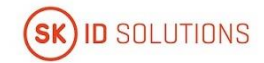

### **6.1.2.1.1. Delivery of 'App's part of the private key'**

The 'App's part of the private key' is generated inside the Subscriber's mobile device and is never transmitted outside of this device.

#### **6.1.2.1.2. Delivery of 'Server's part of the private key'**

The 'Server's part of the private key' is generated inside the Subscriber's mobile device and is securely transmitted to the Smart-ID server. The transmission is handled in the following way:

- 1. The key-transmission-key (KTK) key pair is generated inside the Smart-ID HSM module. The KTK is a 3072-bit RSA key pair;
- 2. The public key of the KTK is embedded in the binary distribution of the Smart-ID App;
- 3. During the registration procedure, the Smart-ID App and Smart-ID server generate Diffie-Hellman key pairs and perform the Diffie-Hellman key exchange protocol to derive the transmission-encryption-key (TEK). The length of TEK key is 256 bits, it consists of 128-bit AES key and 128-bit HMAC key, concatenated;
- 4. The 'Server's part of the private key' is sent to the Smart-ID server with the following protection:
	- 1. The key is encoded and encrypted with the public key of the KTK (according to the RFC 7516), so that it can only be decrypted by the Smart-ID server;
	- 2. The submission request is encrypted and integrity protected with the shared TEK key;
	- 3. The communication is performed within the TLS channel, for additional confidentiality and authenticity.
- 5. The Smart-ID server uses the established TEK key to decrypt the request and HSM to decrypt the 'Server's part of the private key' and stores it securely in the database, wrapped with another long-term key-wrap-keypair (KWK). The KWK is generated and protected by the Smart-ID HSM module.

### **6.1.2.1.3. Delivery of 'Server's share of the private key'**

The 'Server's share of the private key' is generated inside the Smart-ID HSM module and is always protected by the HSM module.

#### **6.1.2.2. Mobile-ID**

The Subscriber Private Keys are delivered in the chip of the card. The confidentiality and non-usage of the generated Private Keys and PIN codes is warranted by not handing over personalised QSCD to the Subscriber, i.e. QSCD is non-personalised before it is handed over to the Subscriber.

## <span id="page-44-0"></span>**6.1.3. Public Key Delivery to Certificate Issuer**

#### **6.1.3.1. Qualified Smart-ID**

The Subscriber's 'Public key' is computed inside the Smart-ID server from the 'App's share of the public key' and 'Server's share of the public key' and then transmitted to Certificate Issuer inside the PKCS#10 Certificate Signing Request (CSR). The CSR is signed by the Subscriber for authenticity. The transmission is protected by TLS communication channel for additional confidentiality and authenticity.

Subscriber's 'Public key' is composed of multiple components. The delivery of individual components is as follows:

#### **6.1.3.1.1. Delivery of 'App's share of the public key' from Smart-ID App to Smart-ID server**

The 'App's share of the public key' is generated in the Smart-ID App and then transmitted to the Smart-ID server during the Subscriber's registration process. The public key is transmitted over the TLS communication channel for confidentiality and authenticity.

#### **6.1.3.1.2. Delivery of 'Server's share of the public key' from Smart-ID HSM to Smart-ID server**

The 'Server's share of the public key' is generated inside the Smart-ID HSM module and then transmitted to Smart-ID server. The public key is transmitted over the secured communication channel for confidentiality and authenticity.

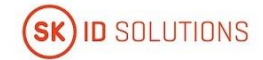

### **6.1.3.2. Mobile-ID**

The pre-generated Public Keys are delivered in batches from the SCM to MO. An authorized representative of the MO electronically signs the batch and requests loading the keys to a database in SK. When issuing a Certificate, SK finds the correct Public Key from the database of previously loaded keys based on the serial number of the QSCD.

### <span id="page-45-0"></span>**6.1.4. CA Public Key Delivery to Relying Parties**

<span id="page-45-1"></span>Refer to clause 6.1.4 of SK PS [3].

#### **6.1.5. Key Sizes**

#### **6.1.5.1. Qualified Smart-ID**

- 1. 'App's share of the private key' is a 3071 or 3072 bit RSA private key;
- 2. 'App's part of the private key' is a 3071 or 3072 bit number;
- 3. 'Server's part of the private key' is a 3071 or 3072 bit number;
- 4. 'Server's share of the private key' is a 3071 or 3072 bit RSA private key;
- 5. 'App's share of the public key' is a 3071 or 3072 bit RSA public key;
- 6. 'Server's share of the public key' is a 3071 or 3072 bit RSA public key;
- 7. 'Public key' is a 6142, 6143 or 6144 bit RSA public key;

#### **6.1.5.2. Mobile-ID**

<span id="page-45-2"></span>Subscriber keys are 2048 bits when RSA and 256 bits when ECC algorithm is used.

#### **6.1.6. Public Key Parameters Generation and Quality Checking**

#### **6.1.6.1. Qualified Smart-ID**

Quality of public keys is guaranteed by using secure random number generators by the Smart-ID App and Smart-ID HSM module and following the specified algorithms in the FIPS 186-4. Before issuing a Certificate, key is checked for duplicates and some basic analytic checks are applied (e.g. e > 1 for RSA). More thorough checks are run over database of issued Certificates regularly.

#### **6.1.6.2. Mobile-ID**

The quality of Public Keys is guaranteed by using secure random number generators built into the card or HSMs. User-generated keys are not accepted.

#### <span id="page-45-3"></span>**6.1.7. Key Usage Purposes (as per X.509 v3 Key Usage Field)**

Refer to clause 6.1.7 of SK PS [3].

<span id="page-45-4"></span>Key usage purposes are described in clause 7.1 of this CPS.

## **6.2. Private Key Protection and Cryptographic Module Engineering Controls**

#### <span id="page-45-5"></span>**6.2.1. Cryptographic Module Standards and Controls**

#### **6.2.1.1. Qualified Smart-ID**

Refer to clause 6.2.1 of SK PS [3].

#### **Qualified Smart-ID App cryptographic library standards**

The Smart-ID App on the Android and iOS platforms are corresponding to FIPS 186-4.

#### **Qualified Smart-ID server cryptographic library standards**

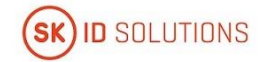

The Smart-ID server is using Smart-ID HSM module for the cryptographic operations. HSM module is corresponding to FIPS 140-2 Level 3. HSM is certified to be compliant with the QSCD requirements according to eIDAS Regulation [6].

### **6.2.1.2. Mobile-ID**

Refer to clause 6.2.1 of SK PS [3].

The chips used to store Subscriber Private keys are QSCD according to eIDAS Regulation [6].

<span id="page-46-0"></span>Keys are generated by a FIPS 140-2 (Level 3) certified device or higher certified security module.

## **6.2.2. Private Key (n out of m) Multi-Person Control**

### **6.2.2.1. Qualified Smart-ID**

### **Multi-Person Control of 'App's part of the private key'**

No Multi-Person control is applied to 'App's part of the private key'.

### **Multi-Person Control of 'Server's part of the private key'**

The access means to the KWK key, which is used to protect the 'Server's part of the private key', is divided into two parts that are secured by different persons in Trusted Roles. For activation of the KWK key the presence of at least two authorized persons is required in accordance with clause 5.2.2 of SK PS [3].

### **Multi-Person Control of 'Server's share of the private key'**

The access means to the 'Server's share of the private key' is divided into two parts that are secured by different persons in Trusted Roles. For activation of such keys, after the reboot of the Smart-ID system, the presence of at least two authorized persons is required in accordance with clause 5.2.2 of SK PS [3].

#### **6.2.2.2. Mobile-ID**

Refer to clause 6.2.2 of SK PS [3].

<span id="page-46-1"></span>No Multi-Person control is applied to Subscriber Private keys.

## **6.2.3. Private Key Escrow**

Refer to clause 6.2.3 of SK PS [3].

<span id="page-46-2"></span>SK does not offer Key Escrow services to Subscribers.

## **6.2.4. Private Key Backup**

#### **6.2.4.1. Qualified Smart-ID**

Refer to clause 6.2.4 of SK PS [3].

In general, Smart-ID System doesn't provide the private key backup services. SK makes the following exceptions to the following components of the Subscriber's private key in order to support high availability of the Smart-ID system.

#### **6.2.4.1.1. No backup of 'App's part of the private key'**

The encrypted value of 'App's part of the private key' is stored inside the Smart-ID App private storage area. It is not backed up and not copied from the storage area.

In case Subscriber needs to recover from the malfunctioning mobile device or user error, Subscriber needs to complete the registration process again.

## **6.2.4.1.2. Backing up of encrypted value of 'Server's part of the private key'**

The encrypted value of 'Server's part of the private key', protected with the KWK, is stored inside the Smart-ID database.

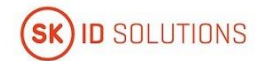

The Smart-ID database is regularly synchronised to another data center and regularly copied to the backup storage.

#### **6.2.4.1.3. Backing up of KWK of 'Server's part of the private key'**

The 'Server's part of the private key' is encrypted with the KWK, which is protected by the Smart-ID HSM module.

The HSM module is regularly synchronized to another data center and regularly backed up to backup storage.

#### **6.2.4.1.4. Backing up 'Server's share of the private key'**

The 'Server's share of the private key' is protected by the Smart-ID HSM module.

The Smart-ID HSM module is regularly synchronised to another data center and regularly backed up to backup storage.

#### **6.2.4.2. Mobile-ID**

Refer to clause 6.2.4 of SK PS [3].

<span id="page-47-0"></span>The Subscriber Private Keys cannot be extracted or restored from the chip and are not backed up.

#### **6.2.5. Private Key Archival**

#### **6.2.5.1. Qualified Smart-ID**

Refer to clause 6.2.5 of SK PS [3].

Components of Subscriber's 'Private key' are not archived.

#### **6.2.5.2. Mobile-ID**

Refer to clause 6.2.5 of SK PS [3].

<span id="page-47-1"></span>The Subscriber Private Keys cannot be extracted or restored from the chip and are not archived.

#### **6.2.6. Private Key Transfer Into or From a Cryptographic Module**

#### **6.2.6.1. Qualified Smart-ID**

Refer to clause 6.2.6 of SK PS [3].

Private key transfer into or from the cryptographic module is not done, otherwise than described in the clause 6.1.2 of this CPS.

#### **6.2.6.2. Mobile-ID**

Refer to clause 6.2.6 of SK PS [3].

The Subscriber Private Keys for Mobile-ID are transferred from the HSM to QSCD in a protected environment using a secure electronic channel.

#### <span id="page-47-2"></span>**6.2.7. Private Key Storage on Cryptographic Module**

#### **6.2.7.1. Qualified Smart-ID**

Refer to clause 6.2.7 of SK PS [3].

#### **6.2.7.1.1. Storage of 'App's part of the private key'**

'App's part of the private key' is a random large integer number. For storage, it is encrypted with the 128-bit AES key, derived from the Subscriber's PIN. The encrypted 'App's part of the private key' is then stored on the private area of the Smart-ID App on the mobile device storage.

The AES key is generated from the Subscriber's PIN with the PBKDF2 function (according to RFC 2989). The AES key and the Subscriber's PIN is never stored by the Smart-ID App. The AES encryption algorithm is used in the CBC mode and without any padding.

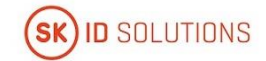

#### **6.2.7.1.2. Storage of 'Server's part of the private key'**

'Server's part of the private key' is a random large integer number. For storage in the Smart-ID database, it is encrypted with the 128-bit key-wrapping-key (KWK). The KWK is a 128-bit AES key, which is protected by the Smart-ID HSM module.

#### **6.2.7.1.3. Storage of 'Server's share of the private key'**

'Server's share of the private key' is a private key of the RSA key pair. It is generated inside the Smart-ID HSM module and protected by the HSM module.

#### **6.2.7.2. Mobile-ID**

Refer to clause 6.2.7 of SK PS [3].

<span id="page-48-0"></span>Private keys of the Subscriber's are stored on the chip of the Mobile-ID.

## **6.2.8. Method of Activating Private Key**

#### **6.2.8.1. Qualified Smart-ID**

Refer to clause 6.2.8 of SK PS [3].

In order to give signatures with Subscriber's 'Private Key', all components of the Private Key must be activated.

#### **6.2.8.1.1. Activating 'App's part of the private key'**

'App's part of the private key' is protected by Subscriber's PIN and Subscriber needs to enter the PIN to the Smart-ID App for each transaction. The value of PIN is never stored by the Smart-ID App.

Subscriber's PIN is chosen by the Subscriber during the registration process of Smart-ID.

The following rules apply:

- 1. PIN1 to protect the authentication key pair has to be 4 to 12 digit long;
- 2. PIN2 to protect the signature key pair has to be 5 to 12 digit long;
- 3. In case the Subscriber enters the wrong PIN 3 times in a row, the keypair is locked from usage for next three hours;
- 4. In case the Subscriber enters the wrong PIN 6 times in a row, the keypair is locked from usage for next 24 hours;
- 5. In case the Subscriber enters the wrong PIN 9 times in a row, the keypair is blocked and the certificate is revoked.

#### **6.2.8.1.2. Activating 'Server's part of the private key'**

'Server's part of the private key' is protected by KWK, which in turn, is protected by the Smart-ID HSM module. To activate the KWK, the operator needs to enter the operator keycard into the HSM and enter the operator password to the HSM. Once activated by the operator, the KWK is activated until the Smart-ID system is stopped.

Further, the activation of the 'Server's part of the private key' for completing the signature with the Subscriber's 'Private Key' is the subject of authentication and access control procedure performed on the Smart-ID server. The access is granted only after successful validation of the possession-based authentication factor (one-time password, presented by the Smart-ID App over the secure channel) and successful validation of the knowledgebased authentication factor (signature share computed from the data to be signed, Subscriber's PIN and the 'App's part of the private key', presented by the Subscriber and Smart-ID App over the secure channel). So this means that activation of 'Server's part of the private key' requires that Subscriber has activated the 'App's part of the private key' by entering correct PIN code according to clause 6.2.8.2.1 of this CPS.

The authentication factors are only usable for specific data to be signed and they would need to be re-submitted for next operation with Subscriber's 'Private Key'.

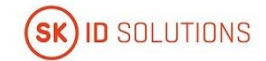

### **6.2.8.1.3. Activating 'Server's share of the private key'**

'Server's share of the private key' is a RSA private key, which is generated and protected by the Smart-ID HSM module. To allow Smart-ID system to access the HSM,the operator needs to enter the operator keycard into the HSM and enter the operator password to the HSM. HSM connection is active until the Smart-ID system is stopped.

The activation of the 'Server's share of the private key' for completing the signature with the Subscriber's 'Private Key' is the subject of authentication and access control procedure performed on the Smart-ID server. The access is granted only after successful validation of the possession-based authentication factor (one-time password, presented by the Smart-ID App over the secure channel) and successful validation of the knowledge-based authentication factor (App's signature computed from the data to be signed, Subscriber's PIN (presented by the Subscriber), the 'App's part of the private key' and 'Server's part of the private key'). So this means that activation of 'Server's share of the private key' requires that Subscriber has activated the 'App's part of the private key' by entering correct PIN code according to clause 6.2.8.2.1 of this CPS.

The authentication factors are only usable for specific data to be signed and they would need to be re-submitted for next operation with Subscriber's 'Private Key'.

#### **6.2.8.2. Mobile-ID**

Refer to clause 6.2.8 of SK PS [3].

The Subscriber Private Keys are protected by PIN codes. The following rules apply:

- There is a separate PIN for each Private Key or group of Private Keys corresponding to a Certificate with unique Distinguished Name (i.e. there are separate PIN-s for Authentication Key and Signature Key, but RSA key for Authentication and ECC key for Authentication can be protected with the same PIN);
- The Subscriber must enter the activation code of the Authentication Certificate (PIN1) at least once after the mobile handset has booted;
- The Subscriber must enter the activation code of the Qualified Electronic Signature Certificate (PIN2) before every single operation done with the corresponding Private Key;
- the usage of all Private Keys protected by a single PIN will be blocked after 3 consecutive incorrect tries;
- PIN can be unblocked using a PUK code;
- the usage of PUK code will be blocked after 3 consecutive incorrect tries;
- tser can change the PIN and PUK codes.

The length of the activation codes is limited to:

- 4 numbers for the Authentication Key (PIN1);
- 5 numbers for the Signature Key (PIN2);
- 8 numbers for the The Unlock (PUK) code.

PIN and PUK codes for activating Private Keys of Mobile-ID are different from PIN and PUK codes of the SIMcard.

#### <span id="page-49-0"></span>**6.2.9. Method of Deactivating Private Key**

#### **6.2.9.1. Qualified Smart-ID**

Refer to clause 6.2.9 of SK PS [3].

Deactivation of any component of the Subscriber's 'Private Key' also means that the Subscriber cannot give signatures anymore and needs to activate that component again.

#### **6.2.9.1.1. Deactivating 'App's part of the private key'**

The user entered PIN-code is only used for a single key pair operation. The PIN and derived AES key is deleted from the Smart-ID App memory after the operation is completed or when the Smart-ID server responds with 'Wrong PIN' error message.

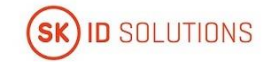

#### **6.2.9.1.2. Deactivating 'Server's part of the private key'**

The 'Server's part of the private key' is only decrypted for a single key pair operation by the server and the cleartext value is immediately deleted from the Smart-ID server memory after the operation is completed or when the Smart-ID server responds with 'Wrong PIN' error message.

#### **6.2.9.1.3. Deactivating 'Server's share of the private key'**

'Server's share of the private key' is protected by the Smart-ID HSM module. Access to the keys is lost after the Smart-ID HSM or Smart-ID server is stopped.

#### **6.2.9.2. Mobile-ID**

Refer to clause 6.2.9 of SK PS [3].

The Private Key is deactivated by disconnecting power or resetting the card.

The Subscriber can deactivate a Private Key by entering all the PIN and PUK codes incorrectly 3 consecutive times.

## <span id="page-50-0"></span>**6.2.10. Method of Destroying Private Key**

#### **6.2.10.1. Qualified Smart-ID**

Refer to clause 6.2.10 of SK PS [3].

Destroying of any component of the Subscriber's 'Private key' also means that the Subscriber cannot give signatures anymore and needs to complete the registration process again.

#### **6.2.10.1.1. Destroying 'App's part of the private key'**

Subscriber can destroy the 'App's part of the private key' from the Smart-ID App during the Smart-ID Account closing (for example, by closing the Smart-ID Account n the Smart-ID App or in the Smart-ID Portal, by uninstalling the Smart-ID App, by destroying the mobile device, etc).

#### **6.2.10.1.2. Destroying 'Server's part of the private key'**

'Server's part of the private key' is deleted in the Smart-ID server during the Smart-ID Account closing (for example, by closing the Smart-ID Account in Smart-ID App or in the Smart-ID Portal, after multiple wrong PIN codes entered, detection of cloned device, etc).

#### **6.2.10.1.3. Destroying 'Server's share of the private key'**

'Server's share of the private key' is deleted in the Smart-ID HSM module during the account closing (for example, by closing the Smart-ID Account in Smart-ID App or in the Smart-ID Portal, after multiple wrong PIN codes entered, detection of cloned device, etc).

#### **6.2.10.2. Mobile-ID**

Refer to clause 6.2.9 of SK PS [3].

<span id="page-50-1"></span>The Subscriber Private Keys can be destroyed by physically destroying or damaging the chip of the card.

## **6.2.11. Cryptographic Module Rating**

Refer to clause 6.2.1 of this CPS.

<span id="page-50-2"></span>Mobile-ID SIM-cards are QSCD according to eIDAS Regulation [6].

## **6.3. Other Aspects of Key Pair Management**

#### <span id="page-50-3"></span>**6.3.1. Public Key Archival**

Refer to clause 6.3.1 of SK PS [3].

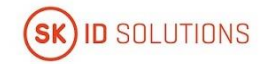

All the Subscriber Public Keys are kept in database of SK and may be archived after expiration of the CA that has issued the certificates.

## <span id="page-51-0"></span>**6.3.2. Certificate Operational Periods and Key Pair Usage Periods**

Refer to clause 6.3.2 of SK PS [3].

<span id="page-51-1"></span>For Subscriber Certificates, the validity period is defined in clause 7.1 of this CPS.

## **6.4. Activation Data**

### <span id="page-51-2"></span>**6.4.1. Activation Data Generation and Installation**

#### **6.4.1.1. Qualified Smart-ID**

Refer to clause 6.4.1 of SK PS [3].

Smart-ID App generates random activation codes and provides the Subscriber option to choose his own activation codes as well.

Activation data is used as the input seed to the encryption key derivation function (PBKDF2) and the resulting key is used to encrypt the locally stored 'App's part of the private key'. The activation codes themselves are never stored in the Smart-ID App nor in the Smart-ID Service Provider.

#### **6.4.1.2. Mobile-ID**

Refer to clause 6.4.1 of SK PS [3].

Activation codes are pre-generated by the SCM printed on the plastic of the QSCD containment under the secure layer. Activation codes are protected in such way that it is impossible to read them without breaking security element. The Subscriber has prerogative to refuse from accepting of activation codes with altered security element.

## <span id="page-51-3"></span>**6.4.2. Activation Data Protection**

#### **6.4.2.1. Qualified Smart-ID**

Refer to clause 6.4.2 of SK PS [3].

The initial activation data is generated by the Smart-ID App or chosen by the Subscriber.

After that, activation codes themselves are never stored in the Smart-ID App nor in the Smart-ID Service Provider.

Subscriber has to memorise the activation codes and never share them with anyone.

#### **6.4.2.2. Mobile-ID**

<span id="page-51-4"></span>Refer to clause 6.4.2 of SK PS [3] and 6.4.1.2 of this CPS.

## **6.4.3. Other Aspects of Activation Data**

<span id="page-51-5"></span>Not applicable.

## **6.5. Computer Security Controls**

## <span id="page-51-6"></span>**6.5.1. Specific Computer Security Technical Requirements**

Refer to clause 6.5.1 of SK PS [3].

<span id="page-51-7"></span>Subscriber is responsible for applying reasonable protections on her device.

## **6.5.2. Computer Security Rating**

Refer to clause 6.5.2 of SK PS [3].

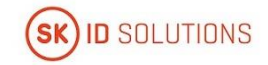

<span id="page-52-0"></span>Subscriber is responsible for applying reasonable protections on her device.

## **6.6. Life Cycle Technical Controls**

Refer to clause 6.6 of SK PS [3].

<span id="page-52-1"></span>Subscriber is responsible for applying reasonable protections on her device.

## **6.7. Network Security Controls**

## <span id="page-52-2"></span>**6.7.1. Qualified Smart-ID**

Refer to clause 6.7 of SK PS [3].

Smart-ID App and Smart-ID server communicates with each other over the TLS channel. Server enforces known good encryption cipher-suites on the TLS channel. Smart-ID App implements the certificate pinning to verify the authenticity of channel endpoint. Server implements the Smart-ID App authentication to verify the authenticity of channel endpoint.

Smart-ID App and Smart-ID server further use the established transmission-encryption-key (TEK) to secure the network requests and responses. Smart-ID App and server generate Diffie-Hellman key pairs and perform the Diffie-Hellman key exchange protocol, to derive the TEK. The length of TEK key is 256 bits, it consists of 128-bit AES key and 128-bit HMAC key, concatenated.

<span id="page-52-3"></span>The Subscriber is responsible for applying reasonable protections on her device.

### **6.7.2. Mobile-ID**

Refer to clause 6.7 of SK PS [3].

<span id="page-52-4"></span>Subscriber is responsible for applying reasonable protections on her device.

## **6.8. Time-Stamping**

Refer to clause 6.8 of SK PS [3].

Not applicable to Subscribers.

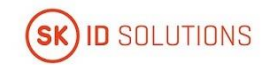

# <span id="page-53-0"></span>**7. Certificate, CRL, and OCSP Profiles**

## <span id="page-53-1"></span>**7.1. Certificate Profile**

Certificate profile is described in the Certificate Profile for Smart-ID [8] and the Certificate Profile for Mobile-ID [12], published in SK's public information repository [https://www.skidsolutions.eu/en/repository/profiles/.](https://www.skidsolutions.eu/en/repository/profiles/)

## <span id="page-53-2"></span>**7.2. CRL Profile**

<span id="page-53-3"></span>Not applicable.

## **7.3. OCSP Profile**

The OCSP profile is described in the Certificate Profile for Smart-ID [8] and the Certificate Profile for Mobile-ID [12], published in SK's public information repository [https://www.skidsolutions.eu/en/repository/profiles/.](https://www.skidsolutions.eu/en/repository/profiles/)

**EID-Q SK Certification Practice Statement Version No 10.0**

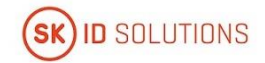

# <span id="page-54-0"></span>**8. Compliance Audit and Other Assessments**

Refer to chapter 8 of **SK PS** [3].

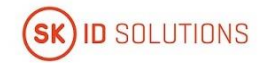

# <span id="page-55-0"></span>**9. Other Business and Legal Matters**

## <span id="page-55-1"></span>**9.1. Fees**

## <span id="page-55-2"></span>**9.1.1. Certificate Issuance or Renewal Fees**

### **9.1.1.1. Qualified Smart-ID**

Fee for issuance of certificate is published on SK website: [https://www.skidsolutions.eu/en/repository/certificates-fees/.](https://www.skidsolutions.eu/en/repository/certificates-fees/)

Certificate renewal is not performed.

### **9.1.1.2. Mobile-ID**

Fee for issuance of certificate is published on SK website: [https://www.skidsolutions.eu/en/repository/certificates-fees/.](https://www.skidsolutions.eu/en/repository/certificates-fees/)

<span id="page-55-3"></span>Certificate renewal is not performed.

## **9.1.2. Certificate Access Fees**

Valid and activated Certificates are available via OCSP service.

Mobile-ID Certificates are also available in Mobile-ID Service Integration API [\[14\].](file://///sk.intra/pages/viewpage.action%3fpageId=36569130%23SKIDSolutionsASEIDQSKCertificationPracticeStatement-18)

<span id="page-55-4"></span>There are no public records about the Certificates.

## **9.1.3. Revocation or Status Information Access Fees**

Revocation of the Certificate of Q SID and Mobile-ID is free of charge.

An OCSP service for online verification is free of charge and publicly accessible.

The fee for Mobile-ID Service Integration API [\[14\]](file://///sk.intra/pages/viewpage.action%3fpageId=36569130%23SKIDSolutionsASEIDQSKCertificationPracticeStatement-18) is specified in the Subscriber or Relying Party agreement.

In case of other manners of publication information on certificate status, SK may fix a fee in a price list or require corresponding agreement.

## <span id="page-55-5"></span>**9.1.4. Fees for Other Services**

<span id="page-55-6"></span>Fees for other services are specified in SK's price list or in the Subscriber's or Relying Party's agreement.

## **9.1.5. Refund Policy**

Refer to clause 9.1.5 of SK PS [3].

<span id="page-55-7"></span>Financial settlements are considered business secret of agreement parties.

## **9.2. Financial Responsibility**

## <span id="page-55-8"></span>**9.2.1. Insurance Coverage**

<span id="page-55-9"></span>Refer to clause 9.2.1 of SK PS [3].

## **9.2.2. Other Assets**

<span id="page-55-10"></span>Not applicable.

## **9.2.3. Insurance or Warranty Coverage for End-Entities**

Refer to clause 9.2.1 of SK PS [3].

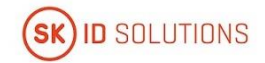

## <span id="page-56-0"></span>**9.3. Confidentiality of Business Information**

<span id="page-56-1"></span>Refer to clause 9.3 of SK PS [3].

## **9.4. Privacy of Personal Information**

<span id="page-56-2"></span>Refer to clause 9.4 of SK PS [3].

## **9.5. Intellectual Property rights**

<span id="page-56-3"></span>SK obtains intellectual property rights to this CPS.

## **9.6. Representations and Warranties**

## <span id="page-56-4"></span>**9.6.1. CA Representations and Warranties**

### **9.6.1.1. Qualified Smart-ID**

Refer to clause 9.6.1 of SK PS [3].

SK ensures that:

- the supply of the certification service is in accordance with the relevant legislation;
- the supply of the certification service is in accordance with this CPS and the CP for Q Smart-ID [1];
- Q Smart-ID is recognised as QSCD;
- the Smart-ID App includes the component that has been recognised as part of QSCD;
- it keeps account of the certificates issued by it and of their validity;
- it provides the possibility to check the validity of certificates 24 hours a day;
- the certification keys are protected by hardware security modules (i.e. HSM) and are under sole control of SK;
- the certification keys used in the supply of the certification service are activated on the basis of shared control;
- it provides security with its internal security procedures.

As the Smart-ID App is used for applying for Q Smart-ID Certificates, application process by default implies the Subscriber's capability to visually see the Smart-ID App and generated PIN-codes as well as memorise them. While developing the Smart-ID App, SK always takes into account usability so that the application could be used by possibly wide range of users.

The application process initiated by minor, in any case assumes participation of minor's legal representative with legal capacity. Legal representative assists minor with applying for Q Smart-ID Certificates.

If the Subscriber has some sort of disability, the Customer Service Point assists with applying for the Certificates.

SK has right to share relevant data with Relying Party for the purpose of ensuring certificate usage security.

#### **9.6.1.2. Mobile-ID**

Refer to clause 9.6.1 of SK PS [3].

SK ensures that:

- the supply of the certification service is in accordance with the relevant legislation;
- the supply of the certification service is in accordance with this CPS and the CP for Mobile-ID [13];
- it keeps account of the Certificates issued by it and of their validity;
- it provides the possibility to check the validity of Certificates 24 hours a day;
- it accepts and registers batches of Public Keys presented by MO;
- it accepts and registers the issuance of QSCD-s and corresponding Public Keys presented by MO;

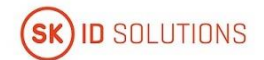

- it accepts and registers the requests of the Certificates presented by MO and decides the issuance of the Certificates;
- it accepts, registers and processes the applications for revocation of Mobile-ID Certificates presented by the Subscriber, MO and competent authority;
- the certification keys are protected by hardware security modules (i.e. HSM) and are under sole control of SK;
- the certification keys used in the supply of the certification service are activated on the basis of shared control;
- it provides security with its internal security procedures.

Due to Mobile-ID Certificates being used for electronic identification and creating electronic signatures, usage of the Certificates imply legal capability of the Subscriber.

If the Subscriber has some sort of disability, MO Customer Service Point and MO Help Line assist with applying for and usage of the Certificates.

### <span id="page-57-0"></span>**9.6.2. RA Representations and Warranties**

#### **9.6.2.1. Qualified Smart-ID**

#### **9.6.2.1.1. Smart-ID Provider**

Smart-ID Provider ensures that:

- it accepts Subscriber applications for issuance of Q Smart-ID Certificates;
- provides Smart-ID Portal in accordance with the technical requirements set in applicable agreements.

#### **9.6.2.1.2. Customer Service Point**

Refer to clause 9.6.2 of SK PS [3].

The Customer Service Point ensures that:

- it accepts applications for the Certificates of Q Smart-ID and forwards the request for Q Smart-ID Certificates to SK;
- it accepts applications for the Certificate revocation and forwards the applications to SK;
- it checks the correctness and completeness of the revocation applications;
- it identifies and verifies the Subscriber submitting application for revocation;
- it keeps records to prove legitimacy of the Subscriber's actions;
- it provides security with its internal security procedures.

If the Subscriber has some sort of disability, the Customer Service Point assists with applying for the Certificates.

#### **9.6.2.1.3. SK Customer Service Point**

Refer to clause 9.6.2 of SK PS [3].

SK Customer Service Point ensures that:

- it accepts applications for the Certificate revocation;
- it checks the correctness and completeness of the revocation applications;
- it identifies and verifies the Subscriber submitting application for revocation;
- it keeps records to prove legitimacy of the Subscriber's actions;
- it provides security with its internal security procedures.

#### **9.6.2.1.4. Help Line**

Refer to clause 9.6.2 of SK PS [3].

The Help Line ensures that:

- it accepts requests for revocation of Certificates of Q Smart-ID from Subscribers;
- it provides security with its internal security procedures.

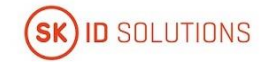

The Help Line takes calls from Subscribers and other parties 24 hours a day 7 days a week.

The Help Line immediately notifies SK about any technical failure hindering the supply of the service and uses all reasonable endeavours to repair the failure as soon as possible.

#### **9.6.2.2. Mobile-ID**

#### **9.6.2.2.1. Mobile Operator**

Refer to clause 9.6.2 of SK PS [3].

MO ensures that:

- it accepts applications from the Subscribers for the issuance and revocation of the Certificates and forwards them to SK;
- it checks the correctness and completeness of the applications submitted by the Subscribers;
- it identifies and verifies the Subscriber submitting an application for the issuance and revocation of the Certificates;
- it preserves Mobile-ID agreements signed by the Subscriber;
- it forwards batches of Public Keys to SK;
- it validates QSCD ownership and ensures the validity of the Public Keys presented for Certification;
- it accepts notifications from SK about Certificates issued by SK;
- the employees, who are involved with information related to certification service, are not punished for intentional crime;
- it provides security with its internal security procedures.

MO forwards true and complete data to SK.

MO immediately notifies SK about any technical failure hindering the supply of the service and uses all reasonable endeavours to repair the failure as soon as possible.

#### **9.6.2.2.2. MO Customer Service Point**

MO ensures that:

- it follows availability and security requirements on the information system related to Mobile-ID service at least to the level of the requirements described in this CPS;
- the employees, who accept applications regarding QSCD and Certificates and/or are involved with information related to certification service, are not punished for intentional crime;
- it provides security with its internal security procedures.

If the Subscriber has some sort of disability, MO Customer Service Point assists with applying for and usage of the Certificates.

### **9.6.2.2.3. MO Help Line**

Refer to clause 9.6.2 of SK PS [3].

MO Help Line ensures that:

- it accepts requests for suspension of the telecommunication service from its Subscribers;
- it provides security with its internal security procedures.

MO Help Line takes calls from Subscribers 24 hours a day, 7 days a week.

MO Help Line immediately notifies SK about any technical failure hindering the supply of the service and uses all reasonable endeavours to repair the failure as soon as possible.

<span id="page-58-0"></span>If the Subscriber has some sort of disability, MO Help Line assists with applying for and usage of the Certificates.

## **9.6.3. Subscriber Representations and Warranties**

#### **9.6.3.1. Qualified Smart-ID**

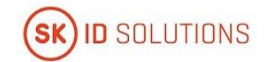

#### Refer to clause 9.6.3 of SK PS [3].

The Subscriber ensures that:

- he/she adheres to the requirements provided by SK in this CPS;
- he/she presents true and correct information to Smart-ID System;
- in case of a change in his/her personal details, he/she notifies Smart-ID Provider of the correct details and revokes his/her Certificates during a reasonable time;
- he/she uses the Smart-ID App that is distributed by SK;
- he/she uses his/her Private Keys solely for creating Qualified Electronic Signatures;
- he/she uses his/her Private Keys and corresponding Certificates pursuant to the procedure and in the manner prescribed by SK;
- he/she uses his/her Private Key in accordance with this CPS;
- he/she immediately informs SK of a possibility of unauthorised use of his/her Private Key and revokes his/her Certificates;
- he/she immediately revokes his/her Certificates if his/her PIN codes have gone out of his/her control;
- he/she immediately revokes his/her Certificates if his/her Private Key has gone out of his/her possession;
- he/she no longer uses his/her Private Key, in the case of being informed that his/her Certificate has been revoked or that the issuing CA has been compromised;
- he/she is aware that Qualified Electronic Signatures given on the basis of expired or revoked Certificates are invalid.

The Subscriber is solely responsible for the maintenance of the part of the Private Key and PIN codes that are in his/her possession.

The Subscriber is obliged to agree with the processing of his/her biometric data for his/her identity validation purposes during Automated Biometric Identity Verification.

The Subscriber has to accept the Terms and Conditions of Q Smart-ID [9].

#### **9.6.3.2. Mobile-ID**

Refer to clause 9.6.3 of SK PS [3].

The Subscriber ensures that:

- he/she adheres to the requirements provided by SK in this CPS;
- he/she presents true and correct personal data to MO while submitting an application for QSCD or for change of QSCD;
- he/she notifies MO in case of Mobile-ID becoming unusable, lost or destroyed in accordance with the effective legislation;
- he/she uses his/her Private Keys solely for creating Qualified Electronic Signatures;
- he/she uses his/her Private Keys and corresponding Certificates pursuant to the procedure and in the manner prescribed by SK;
- he/she uses his/her Private Key in accordance with this CPS;
- in case of a change in his/her personal details stored in the Certificate he/she applies for a new QSCD and Mobile-ID Certificates in order to continue usage of the Mobile-ID service;
- he/she immediately informs SK of a possibility of unauthorised use of his/her Private Key and revokes his/her Certificates;
- he/she immediately revokes his/her Certificates if his/her Private Key has gone out of his/her possession or the device has been stolen;
- he/she no longer uses his/her Private Key, in case of being informed that his/her Certificate has been revoked or that the issuing CA has been compromised;
- he/she is aware that Qualified Electronic Signatures given on the basis of expired or revoked Certificates are invalid.

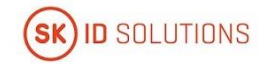

If the Subscriber has a suspicion that Mobile-ID has gone out of control of him/her at the time of suspension of the telecommunication service, the Subscriber is obliged to revoke the Certificates.

The Subscriber is solely responsible for the maintenance of his/her Private Key.

<span id="page-60-0"></span>The Subscriber has to accept the Terms and Conditions of Mobile-ID [15].

### **9.6.4. Relying Party Representations and Warranties**

Refer to clause 9.6.4 of SK PS [3].

A Relying Party studies the risks and liabilities related to acceptance of the Certificate. The risks and liabilities have been set out in this CPS, the CP for Q Smart-ID [1] and the CP for Mobile-ID [13].

If not enough evidence is enclosed to the Certificate or Electronic Signature with regard to the validity of the Certificate, a Relying Party verifies the validity of the Certificate on the basis of certificate validation services offered by SK at the time of using the Certificate or affixing a Qualified Electronic Signature.

A Relying Party follows the limitations stated within the Certificate and makes sure that the transaction to be accepted corresponds to the CP for Q Smart-ID [1] and the CP for Mobile-ID [13].

<span id="page-60-1"></span>A Relying Party uses CRL service on its own responsibility.

### **9.6.5. Representations and Warranties of Other Participants**

#### **9.6.5.1. Qualified Smart-ID**

#### **9.6.5.2. Smart-ID Provider**

Smart-ID Provider ensures that:

- it adheres to the key generation and storage procedures under its control and described in this CPS;
- it adheres to provisions of fees described in this CPS;
- it transfers the correct Certificate and correct Certificate status information.

Smart-ID Provider is entitled to withdraw Identity Provider status if it obtains evidence that Identity Provider has not been following Requirements for Identity Providers [10] for qualified certificates.

#### **9.6.5.2.1. Identity Provider**

Identity Provider follows Requirements for Identity Providers [10] for qualified certificates.

#### **9.6.5.2.2. Biometric Verification Provider**

Biometric Verification Provider follows the requirements stipulated in the agreement concluded with SK.

#### **9.6.5.2.3. Secondary Subscriber Authentication Provider**

Secondary Subscriber Authentication Provider SHALL follow the Requirements for Secondary Subscriber Authentication Providers [16].

#### **9.6.5.3. Mobile-ID**

#### **9.6.5.3.1. 9.6.5.2.1. SIM-card Manufacturer**

SCM is responsible for all operations and procedures regarding the production of QSCD, including secure key generation and loading as well as Public Key delivery to SK.

### **9.6.5.3.2. Mobile Operator**

MO ensures that:

• it requests revocation of the Certificates from SK if she terminates telecommunication service provided to the Subscriber.

## <span id="page-60-2"></span>**9.7. Disclaimers of Warranties**

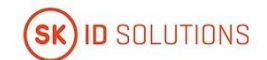

Refer to clause 9.7 of SK PS [3].

## <span id="page-61-0"></span>**9.8. Limitations of Liability**

<span id="page-61-1"></span>Refer to clause 9.8 of SK PS [3].

## **9.9. Indemnities**

Indemnities between the Subscriber and SK are regulated in the Terms and Conditions of Q Smart-ID [9] and the Terms and Conditions of Mobile-ID [15].

## <span id="page-61-2"></span>**9.10. Term and Termination**

### <span id="page-61-3"></span>**9.10.1. Term**

<span id="page-61-4"></span>Refer to clause 2.2.1 of this CPS.

### **9.10.2. Termination**

<span id="page-61-5"></span>Refer to clause 9.10.2 of SK PS [3].

## **9.10.3. Effect of Termination and Survival**

SK communicates the conditions and effect of this CPS's termination via its public repository. The communication specifies which provisions survive termination.

At a minimum, all responsibilities related to protecting personal and confidential information, also maintenance of SK archives for determined period and logs survive termination. All Subscriber agreements remain effective until the certificate is revoked or expired, even if this CPS terminates.

<span id="page-61-6"></span>Termination of this CPS cannot be done before termination actions described in clause 5.8 of this CPS.

## **9.11. Individual Notices and Communications with Participants**

The Subscriber is granted a right to get familiarised with the Terms and Conditions of Q Smart-ID [9] and the Terms and Conditions of Mobile-ID [15], before agreeing to and signing it.

The Subscriber's individual notices are communicated via the Subscriber's email address or mobile phone number contained in registration form for Smart-ID Account or for Mobile-ID.

## <span id="page-61-7"></span>**9.12. Amendments**

#### <span id="page-61-8"></span>**9.12.1. Procedure for Amendment**

<span id="page-61-9"></span>Refer to clause 1.5.4 of this CPS.

### **9.12.2. Notification Mechanism and Period**

<span id="page-61-10"></span>Refer to clause 2.2.1 of this CPS.

## **9.12.3. Circumstances Under Which OID Must be Changed**

<span id="page-61-11"></span>Not applicable.

## **9.13. Dispute Resolution Provisions**

Refer to clause 9.13 of SK PS [3].

<span id="page-61-12"></span>The Subscriber or other party can submit their claim or complaint at the email addres[s info@skidsolutions.eu](mailto:info@skidsolutions.eu)

## **9.14. Governing Law**

This CPS is governed by the jurisdictions of the European Union and Estonia.

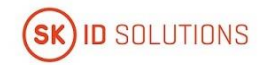

## <span id="page-62-0"></span>**9.15. Compliance with Applicable Law**

Refer to clause 9.15 of SK PS [3].

<span id="page-62-1"></span>Additionally, SK ensures compliance with the General Data Protection Regulation [7].

## **9.16. Miscellaneous Provisions**

### <span id="page-62-2"></span>**9.16.1. Entire Agreement**

SK contractually obligates each RA to comply with this CPS and applicable industry guidelines. SK also requires each party using its products and services to enter into an agreement that delineates the terms associated with the product or service. If an agreement has provisions that differ from this CPS, then the agreement with that party prevails, but solely with respect to that party. Third parties may not rely on or bring action to enforce such agreement.

## <span id="page-62-3"></span>**9.16.2. Assignment**

Any entities operating under this CPS may not assign their rights or obligations without the prior written consent of SK. Unless specified otherwise in a contract with a party, SK does not provide notice of assignment.

## <span id="page-62-4"></span>**9.16.3. Severability**

If any provision of this CPS is held invalid or unenforceable by a competent court or tribunal, the remainder of the CPS remains valid and enforceable. Each provision of this CPS that provides for a limitation of liability, disclaimer of a warranty, or an exclusion of damages is severable and independent of any other provision.

#### <span id="page-62-5"></span>**9.16.4. Enforcement (Attorney's Fees and Waiver of Rights)**

SK may claim indemnification and attorneys' fees from a party for damages, losses, and expenses related to that party's conduct. SK's failure to enforce a provision of this CPS does not waive SK's right to enforce the same provision later or right to enforce any other provision of this CPS. To be effective, waivers must be in writing and signed by SK.

## <span id="page-62-6"></span>**9.16.5. Force Majeure**

<span id="page-62-7"></span>Refer to clause 9.16.5 of SK PS [3].

## **9.17. Other Provisions**

Not applicable.

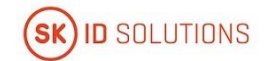

# <span id="page-63-0"></span>**10. References**

- 1. SK ID Solutions AS Certificate Policy for Qualified Smart-ID, published: [https://www.skidsolutions.eu/en/repository/CP/;](https://www.skidsolutions.eu/en/repository/CP/)
- 2. RFC 3647 Request For Comments 3647, Internet X.509 Public Key Infrastructure Certificate Policy and Certification Practices Framework;
- 3. SK ID Solutions AS Trust Services Practice Statement, published: [https://www.skidsolutions.eu/en/repository/sk-ps/;](https://www.skidsolutions.eu/en/repository/sk-ps/)
- 4. ETSI EN 319 411-2 V2.2.1 Electronic Signatures and Infrastructures (ESI); Policy and security requirements for Trust Service Providers issuing certificates; Part 2: Policy requirements for certification authorities issuing qualified certificates;
- 5. ETSI EN 319 411-1 V1.2.1 Electronic Signatures and Infrastructures (ESI); Policy and security requirements for Trust Service Providers issuing certificates; Part 1: General Requirements;
- 6. eIDAS Regulation (EU) No 910/2014 of the European Parliament and of the Council of 23 July 2014 on electronic identification and trust services for electronic transactions in the internal market and repealing Directive 1999/93/EC;
- 7. General Data Protection Regulation Regulation (EU) 2016/679 of the European Parliament and of the Council of 27 April 2016 on the protection of natural persons with regard to the processing of personal data and on the free movement of such data, and repealing Directive 95/46/EC;
- 8. Certificate and OCSP Profile for Smart-ID, published: [https://www.skidsolutions.eu/en/repository/profiles/;](https://www.skidsolutions.eu/en/repository/profiles/)
- 9. Terms and Conditions for Use of Certificates of Qualified Smart-ID, published: [https://www.skidsolutions.eu/en/repository/conditions-for-use-of-certificates/;](https://www.skidsolutions.eu/en/repository/conditions-for-use-of-certificates/)
- 10. Requirements for Identity Providers, published: [https://www.skidsolutions.eu/en/repository/requirements-by-sk/requirements-for-identity](https://www.skidsolutions.eu/en/repository/requirements-by-sk/requirements-for-identity-providers)[providers;](https://www.skidsolutions.eu/en/repository/requirements-by-sk/requirements-for-identity-providers)
- 11. SK ID Solutions AS NQ SK Certification Practice Statement, published: [https://www.skidsolutions.eu/en/repository/CPS/;](https://www.skidsolutions.eu/en/repository/CPS/)
- 12. Certificate and OCSP Profile for Mobile-ID of Lithuania, published: [https://www.skidsolutions.eu/en/repository/profiles/;](https://www.skidsolutions.eu/en/repository/profiles/)
- 13. SK ID Solutions AS Certificate Policy for Mobile-ID of Lithuania, published: [https://www.skidsolutions.eu/en/repository/CP/;](https://www.skidsolutions.eu/en/repository/CP/)
- 14. Mobile-ID REST API: [https://github.com/SK-EID/MID;](https://github.com/SK-EID/MID)
- 15. Terms and Conditions for Use of Certificates of Mobile-ID of Lithuania, published: [https://www.skidsolutions.eu/en/repository/conditions-for-use-of-certificates/;](https://www.skidsolutions.eu/en/repository/conditions-for-use-of-certificates/)
- 16. Requirements for Secondary Subscriber Authentication Providers, published: [https://www.skidsolutions.eu/en/repository/requirements-by-sk/requirements-for-SSAP/;](https://www.skidsolutions.eu/en/repository/requirements-by-sk/requirements-for-SSAP/)
- 17. Requirements of Identity Validation for RA, published: [https://www.skidsolutions.eu/en/repository/requirements-by-sk/requirements-of-identity-validation-](https://www.skidsolutions.eu/en/repository/requirements-by-sk/requirements-of-identity-validation-RA/)[RA/;](https://www.skidsolutions.eu/en/repository/requirements-by-sk/requirements-of-identity-validation-RA/)
- 18. Consent for Automated Biometric Identity Verification published: [https://www.skidsolutions.eu/en/repository/data-protection/.](https://www.skidsolutions.eu/en/repository/data-protection/)